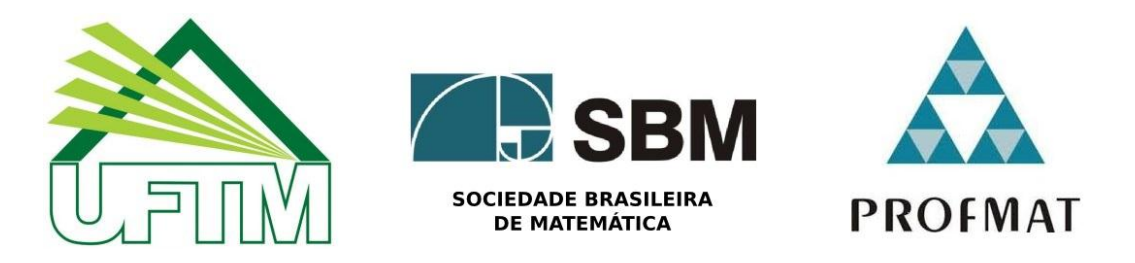

## UNIVERSIDADE FEDERAL DO TRIÂNGULO MINEIRO

Mestrado Profissional em Matemática em Rede Nacional (PROFMAT-SBM)

# **Estudo do sistema de filas de uma casa lotérica**

**Discente** 

**Jefferson Silva Lamarca**

**Orientador** 

**Flávio Molina da Silva**

**Uberaba-MG**

**2016**

## **JEFFERSON SILVA LAMARCA**

# **Estudo do sistema de filas de uma casa lotérica**

Dissertação apresentada ao curso de Mestrado Profissional em Matemática em Rede Nacional-PROFMAT, como parte das atividades para obtenção do título de Mestre em Matemática da Universidade Federal do Triângulo Mineiro – UFTM, Departamento de Matemática.

Uberaba 2016

# Catalogação na fonte: Biblioteca da Universidade Federal do<br>Triângulo Mineiro

Г

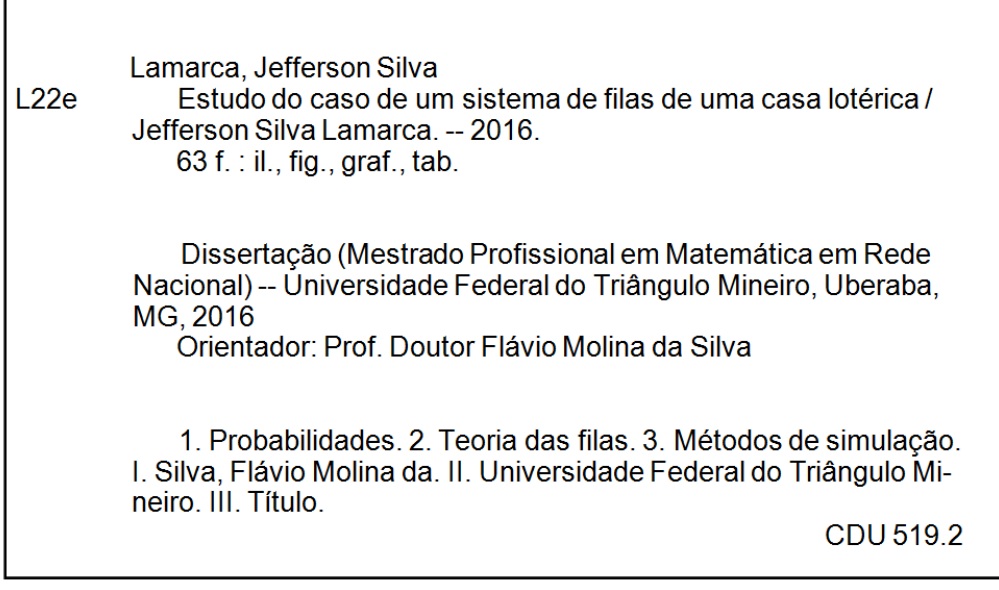

#### JEFFERSON SILVA LAMARCA

Estudo do sistema de filas de uma casa lotérica

Dissertação apresentada ao curso de Mestrado Profissional em Matemática em Rede Nacional-PROFMAT, da Universidade Federal do Triângulo Mineiro, como parte das atividades para obtenção do título de Mestre em Matemática.

23 de Setembro de 2016

**Banca Examinadora** 

Prof. Dr. Flávio Molina da Silva Orientador Universidade Federal do Triângulo Mineiro

Profa. Dra. Deisemara Ferreira Universidade Federal de São Carlos

Prof. Dr. Victor Cláudio Bento de Camargo

Universidade Federal do Triângulo Mineiro

*À minha noiva, Elisa, por todo amor e compreensão, à minha família, por toda motivação, suporte e amor.* 

## **Agradecimentos**

*Agradeço, em primeiro lugar, a Deus pela vida e misericórdia que teve por mim, por ter guiado e iluminado os meus passos durante esse trabalho e durante toda a minha vida.*

*A minha noiva Elisa, que tanto amo, pelo companheirismo, carinho paciência e amor. A minha mãe Maria de Lourdes, pelo incentivo, orações, cuidados e todo empenho em me ajudar a ser o homem que sou. Ao meu irmão Jackson, pelo suporte e apoio em todos os momentos de minha vida. A meus avós Seluta e Gabriel e ao meu tio Clésio, que tanto me ajudaram e auxiliaram durante toda essa jornada.*

*A meu orientador Flávio, pela dedicação, empenho, ensinamentos e incentivos imprescindíveis para a realização desse trabalho.*

*A todos os meus professores e amigos do PROFMAT com quem tanto aprendi, desde o primeiro dia de aula, pois, cada um deles me ajudou a chegar até aqui.*

*A todos os meus amigos e familiares, que desde minha infância fizeram parte da minha vida, ajudaram-me nas horas difíceis, e de alguma forma me incentivaram e motivaram a não desistir.* 

#### **Resumo**

No dia-a-dia em diversas ocasiões, é frequente a existência de filas em prestadores de serviço: supermercados, lotéricas, bancos, SAC, entre outros. Para o usuário do serviço é excelente que o atendimento seja imediato, ou seja, sem precisar aguardar em algum tipo de fila. Por outro lado, para o fornecedor do serviço não ter fila implica em um alto número de servidores, ou seja, custos. Nesse contexto, identificou-se a oportunidade de aplicação prática de conceitos de probabilidade e estatística para o estudo do comportamento do sistema de fila em um prestador de serviço. Para o gestor do sistema, se o funcionamento do seu serviço for mais rápido e eficiente sem o aumento do número de funcionários, o serviço prestado se torna mais atrativo para novos clientes, e automaticamente o lucro aumenta. Esse trabalho tem como objetivo o estudo de um caso real de filas em uma casa lotérica para verificar a possibilidade de melhoria do sistema verificando diversos cenários. O objetivo é analisar o modelo do sistema de filas utilizado pela casa lotérica e dentro das possibilidades melhorar o tempo de espera na fila, trazendo assim benefícios para os usuários. Neste trabalho, é apresentado o sistema de fila da casa lotérica escolhida, é feita uma análise do funcionamento da mesma, coleta de dados, seguida por uma validação dos dados coletados. Após validar esses dados, é analisado o sistema através de conceitos de teoria de filas, além de ser realizada uma simulação desse modelo observado. Deste modo, foi possível observar os impactos no sistema, que ocorrem entre diferentes métodos de atendimento ao cliente.

**Palavras chave:** Teoria de Fila, Simulação, Aplicação de Probabilidade.

#### **Abstract:**

Day-by-day on several occasions, the existence of the lines in supermarkets, banks, customer service, among others is frequent. To the users of the service it is excellent that the attendance is done immediately, without having to wait in some kind of line. On the other hand, to the service provider no lines means that there is high number of staff that results in costs. In this context it was identified an opportunity for practical application of some of the concepts of probability and statistics to the study of how the queue system works. For the System Manager, if the operation of the service is faster and more efficient without increasing the number of staff, the service becomes more attractive to new customers, and automatically the profit increases. This work has as objective the study of a real case of queues in a (house lottery) Lottery retailer to verify the possibility of improving the system by checking various scenarios. The goal is to analyze the queue system model used by a Lottery retailer (house lottery) within the possibilities to improve the waiting time on lines, thus bringing benefits to users. In this work it is presented the chosen system of the queue in Lottery retailer (house), it was made an analysis of the operation, data collection, followed by a validation of the data collected. After validating this data it was carefully analyzed the system through queue theory concepts, in addition simulation of that model was done. This way it was possible to observe the impacts in the system that occurs in different methods of customer service.

**Key words:** Queue Theory, simulation, Application of probability.

# **Lista de figuras**

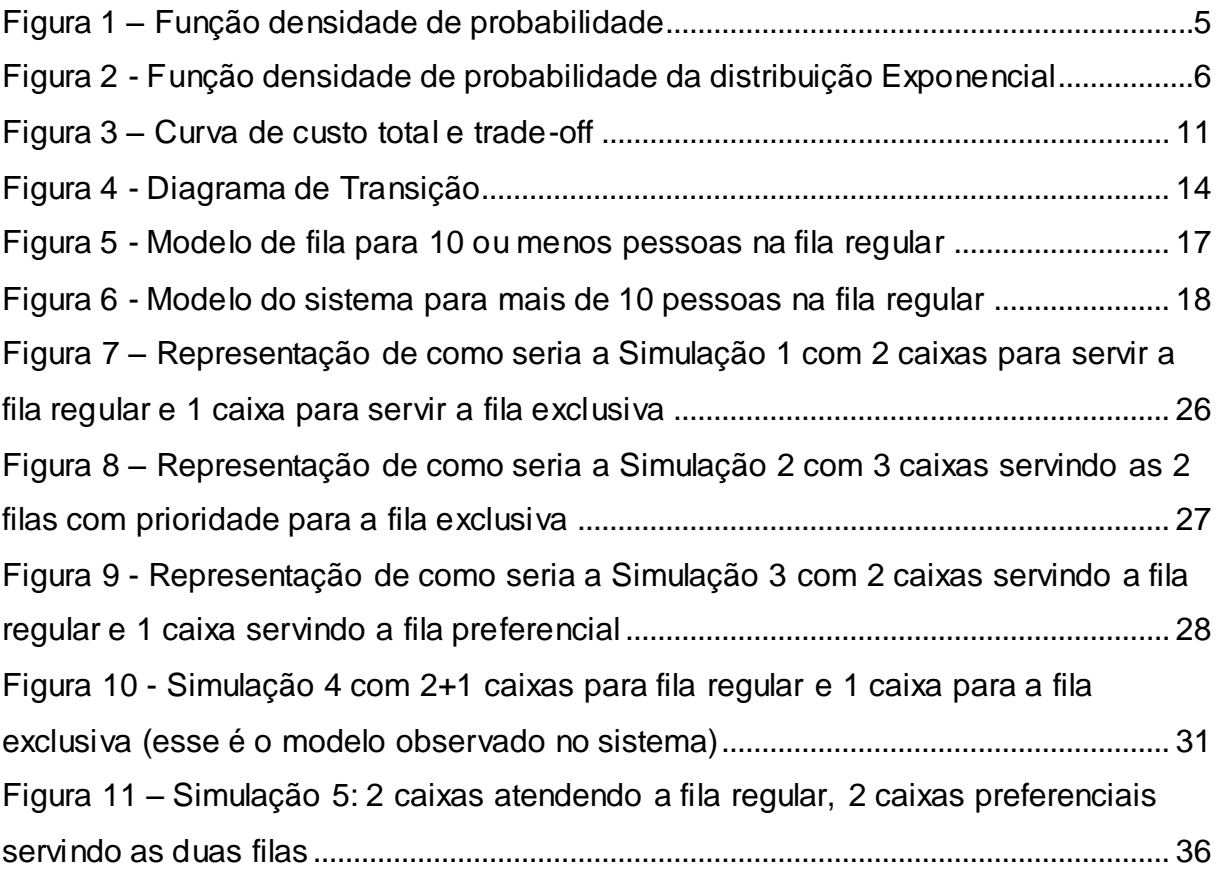

## **Lista de Tabelas**

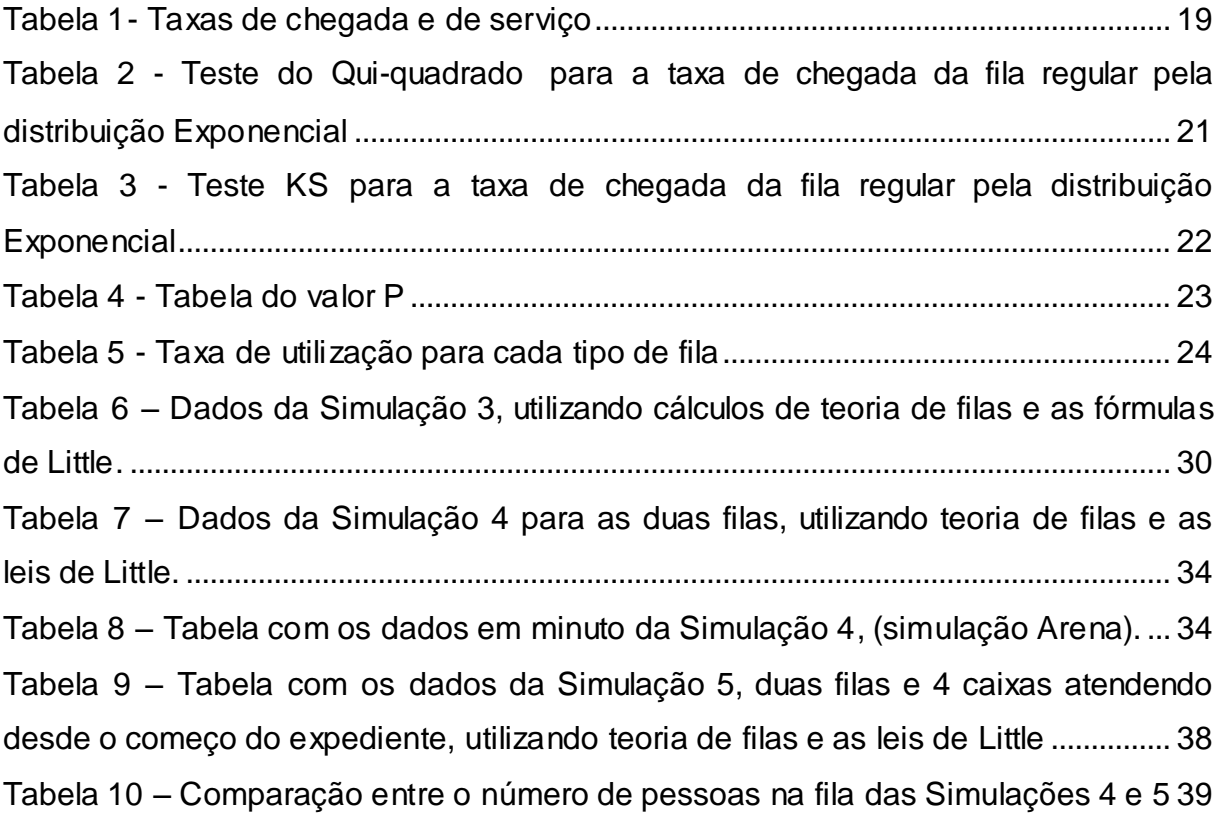

## **Sumário**

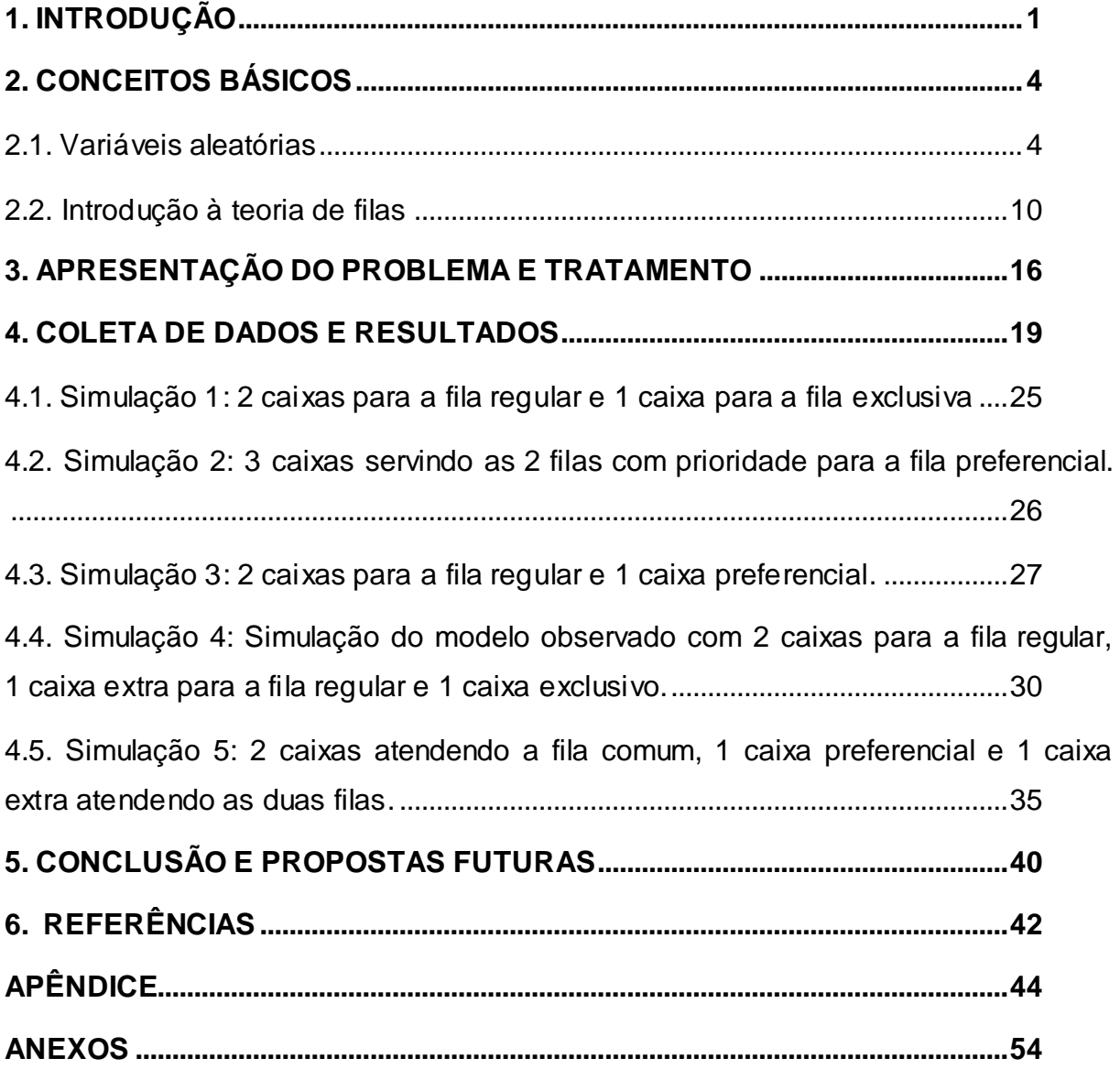

#### <span id="page-11-0"></span>**1. INTRODUÇÃO**

Qualquer pessoa já teve a experiência de aguardar em uma fila, seja ela fila no trânsito, supermercado, banco, lotérica, serviço de atendimento ao cliente SAC, ou algum outro tipo de fila. Infelizmente, aguardar para ser atendido em uma fila faz parte da rotina de qualquer pessoa, porém, seria bem mais interessante não precisar aguardar na fila para receber o serviço, ou, então, se possível, esperar o menor tempo possível.

Mas, o que é preciso determinado serviço ter, ou fazer, para que não se tenha fila? Ou para que diminua essa fila significativamente? E até que ponto é viável financeiramente para o gestor do serviço suprir esse requisito de não ter fila?

Esses questionamentos podem ser investigados em situações práticas. Nesse trabalho será estudada uma situação de fila em uma casa lotérica, localizada no centro da cidade de Franca/SP. Utilizando conceitos de probabilidade, estatística e de teoria de filas é possível analisar um interessante *trade-off* entre o nível de serviço a ser oferecido ao cliente e a forma como o sistema funciona.

A motivação de tal trabalho advém da compreensão da relevância de tal temática no nosso cotidiano. Pois na grande parte dos casos em que o cliente aguarda em algum tipo de fila, o tempo de espera para receber o atendimento é um tempo pouco ou nada produtivo. No entanto, para o gestor do sistema, a existência da fila significa que todos os seus servidores que atendem a esta fila estão sendo utilizados no momento, ou seja, nenhum dos servidores está ocioso. Por isso, buscar reduzir o tempo de espera na fila sem a necessidade de um alto nível de ociosidade dos servidores é bastante significativo para todos os que utilizam e os que prestam esse serviço.

O objetivo deste trabalho é analisar através de conceitos de teoria de filas, o sistema da casa lotérica, investigando os processos de chegada (clientes a fila) e serviço (duração do atendimento) dos clientes em certo período. O foco é a redução do tempo médio de espera na fila pelos clientes, para isso são realizados cálculos baseados em alguns conceitos de teoria de filas e utiliza-se o programa de simulação Arena.

A lotérica analisada neste trabalho é composta de uma fila regular que é atendida por 2 caixas regulares enquanto houver 10 pessoas, ou menos, nesta fila, assim que tiver mais de 11 pessoas, ou mais, na fila, há a abertura de um terceiro caixa para servir a esta fila. A lotérica possui também uma fila preferencial que é servida por um único caixa que atende exclusivamente os clientes da mesma, as pessoas que podem utilizar essa fila são: idosos, gestantes, deficientes físicos, pessoas com criança de colo. Maiores detalhes do sistema de filas da casa lotérica serão abordados na Seção 3 – Apresentação do problema e tratamento.

Os parâmetros utilizados para a realização deste trabalho podem servir de suporte para diversos futuros trabalhos nessa área. Outro objetivo é aprofundar na temática probabilidade, que é geralmente aplicada no ensino Fundamental e Médio com a utilização de técnicas de contagem, com pouca aplicabilidade, embora esta aplicabilidade esteja prevista no ensino Fundamental e Médio conforme as diretrizes dos Parâmetros Curriculares Nacionais:

> A principal finalidade é a de que o aluno compreenda que grande parte dos acontecimentos do cotidiano são de natureza aleatória e é possível identificar prováveis resultados desses acontecimentos. As noções de acaso e incerteza, que se manifestam intuitivamente, podem ser exploradas na escola, em situações nas quais o aluno realiza experimentos e observa eventos (em espaços equiprováveis). (PCN vol3, p. 52).

Obviamente, o nível de aprofundamento dos conceitos utilizados neste trabalho não são diretamente ensinados no ensino Fundamental e Médio, porém este estudo contribui com a ampliação dos conhecimentos do professor, melhorando assim o ensino de probabilidade no ensino básico.

Apesar de os estudos de teoria de filas terem sido iniciados por Erlang em 1908, considera-se que a origem do estudo de teoria de filas ocorre em 1908 com o matemático dinamarquês Agner K. Erlang. Ele é considerado o pai da teoria de filas, pois aplicou a teoria de probabilidades a problemas de tráfego de telefonia conseguindo relacionar ligações telefônicas distribuídas aleatoriamente a lei de distribuição de Poisson (PRADO, 2006).

O trabalho é organizado da seguinte forma: a Seção 1 é esta introdução. A Seção 2 trata de alguns conceitos básicos utilizados na pesquisa: variáveis aleatórias discretas e contínuas, distribuição de Poisson, distribuição Exponencial e distribuição Normal. Para validar os dados observados fez-se uso dos testes não paramétricos Qui-quadrado e Kolmogorov-Smirnov. A Seção 2 ainda dispõe de uma introdução à teoria de filas, modelos e disciplinas de filas, além de tratar de diagrama de transição e critérios de desempenho de filas. Na Seção 3, é feita a apresentação do problema e como são tratadas as taxas de chegada, as taxas de serviço e as características da fila. Em seguida, na Seção 4, são apresentados os resultados obtidos, com a comparação do modelo atual utilizado na lotérica, com diferentes simulações apresentadas na literatura da teoria de filas. Por fim, na Seção 5, é feita a conclusão que traz os resultados finais obtidos através da investigação desse caso, além de citar as perspectivas futuras.

#### <span id="page-14-0"></span>**2. CONCEITOS BÁSICOS**

Esta Seção trata acerca de alguns dos conceitos principais para a realização do trabalho, conceitos matemáticos da área de probabilidade e estatística, assim como conceitos básicos de teoria de filas.

#### **2.1. VARIÁVEIS ALEATÓRIAS**

<span id="page-14-1"></span>De acordo com Montgomery e Runger (2012), um experimento que pode ser realizado diversas vezes e que tem um resultado incerto, embora tenha sido repetido sempre da mesma forma, é chamado de experimento aleatório ou evento aleatório. O conjunto formado por todos os resultados possíveis desse experimento é chamado de espaço amostral, que, em geral, é denotado por Ω. "Uma variável aleatória é uma função que confere um número real a cada resultado no espaço amostral de um experimento aleatório" (MONTGOMERY; RUNGER, 2012, p.39), ou seja, uma variável aleatória é quem associa o resultado de um experimento qualquer a um número.

Variáveis aleatórias discretas são as que possuem um intervalo finito, ou infinito enumerável. Exemplos de variáveis aleatórias discretas: número de pessoas que chegam a um estabelecimento durante uma hora, número de pessoas que desistem de esperar por um serviço em uma fila.

As variáveis aleatórias contínuas são variáveis aleatórias que assumem quaisquer valores reais para um intervalo, seja este finito ou infinito. Exemplos de variáveis aleatórias contínuas: comprimento de uma casa; tempo entre sucessivas chegadas de pessoas a uma fila; peso de um recipiente; entre outros.

A **função massa de probabilidade**  $f(x)$  é também chamada de função de probabilidade, e relaciona uma, e apenas uma, probabilidade a cada possível valor  $x$ de uma variável aleatória discreta  $X$ , onde  $x_i$  pertence ao espaço amostral. A função de probabilidade é uma função tal que:  $(i) 0 \le f(x_i) \le 1$ ;  $(ii) \sum_{i=1}^{n} f(x_i) = 1$ ; (*iii*)  $f(x_i) = P(X = x_i)$ 

Uma **função densidade de probabilidade**  $f(x)$ , conhecida também como **fdp,** é usada para descrever a distribuição de probabilidade da variável aleatória contínua  $X$ , onde  $X$  está entre dois pontos  $a \in b$ , então, utilizamos a  $f(x)$  para calcular a área formada pelo intervalo  $[a, b]$  que corresponde à probabilidade de ocorrência de  $x$ .

<span id="page-15-0"></span>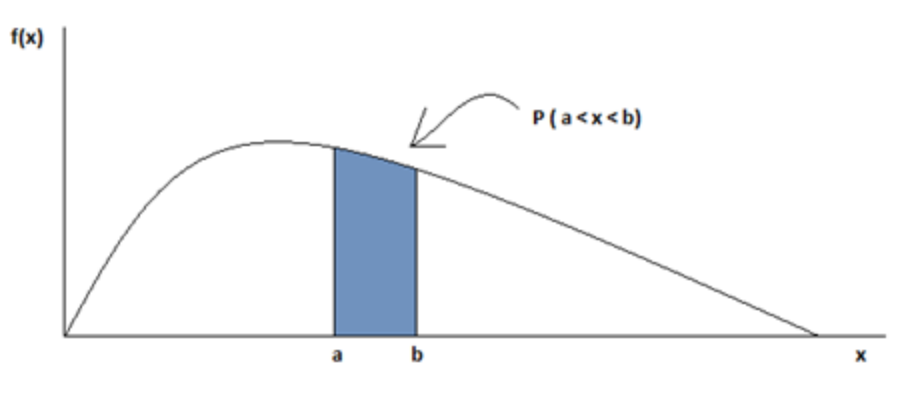

**Figura 1 –** Função densidade de probabilidade

Fonte: Elaborado pelo próprio autor

Portanto, a probabilidade de ocorrência de  $x$  é dada por:

$$
P(a < X < b) = \int_{a}^{b} f(x) \, dx. \tag{1}
$$

Este trabalho utiliza, dentre as distribuições contínuas, as distribuições Normal e Exponencial, pois elas se adequaram aos dados da pesquisa. Os conceitos básicos sobre as distribuições contínuas abordados neste trabalho utilizam como referência (MEYER, 2000) e (MONTGOMERY; RUNGER, 2012). Para compreensão de maiores detalhes sobre distribuições contínuas ver (MEYER, 2000), (MONTGOMERY; RUNGER, 2012), ou outro livro de estatística.

A distribuição Exponencial é uma distribuição bastante utilizada em vários tipos de experimentos, ela é relacionada à distribuição de Poisson. A distribuição de Poisson define um número de eventos em um intervalo de tempo. A distribuição Exponencial, por sua vez, define o intervalo de tempo entre eventos consecutivos. Em geral, seja a variável aleatória  $X$  a distância entre contagens sucessivas de um processo de Poisson, com média  $\lambda$ , onde  $\lambda > 0$ , tem-se uma distribuição Exponencial com parâmetro  $\lambda$ . A função densidade de probabilidade de X para uma distribuição Exponencial é dada por:

$$
f(x) = \lambda \cdot e^{-\lambda \cdot x}
$$

(2)

Para  $0 \leq x < \infty$ .

Alguns casos em que a distribuição Exponencial é utilizada são: tempo médio de chegada de clientes a uma fila de supermercado, tempo médio entre atendimentos emergenciais, tempo médio entre nascimento de bebês em determinada cidade, comprimento médio entre falhas em um fio de cobre, entre outros. A média e a variância de uma distribuição Exponencial, com parâmetro  $\lambda$  são dadas respectivamente por:

$$
\mu = E(X) = \frac{1}{\lambda} e \sigma^2 = Var(X) = \frac{1}{\lambda^2}
$$
 (5)

A função densidade de probabilidade de uma distribuição Exponencial, para alguns valores de  $\lambda$ :

<span id="page-16-0"></span>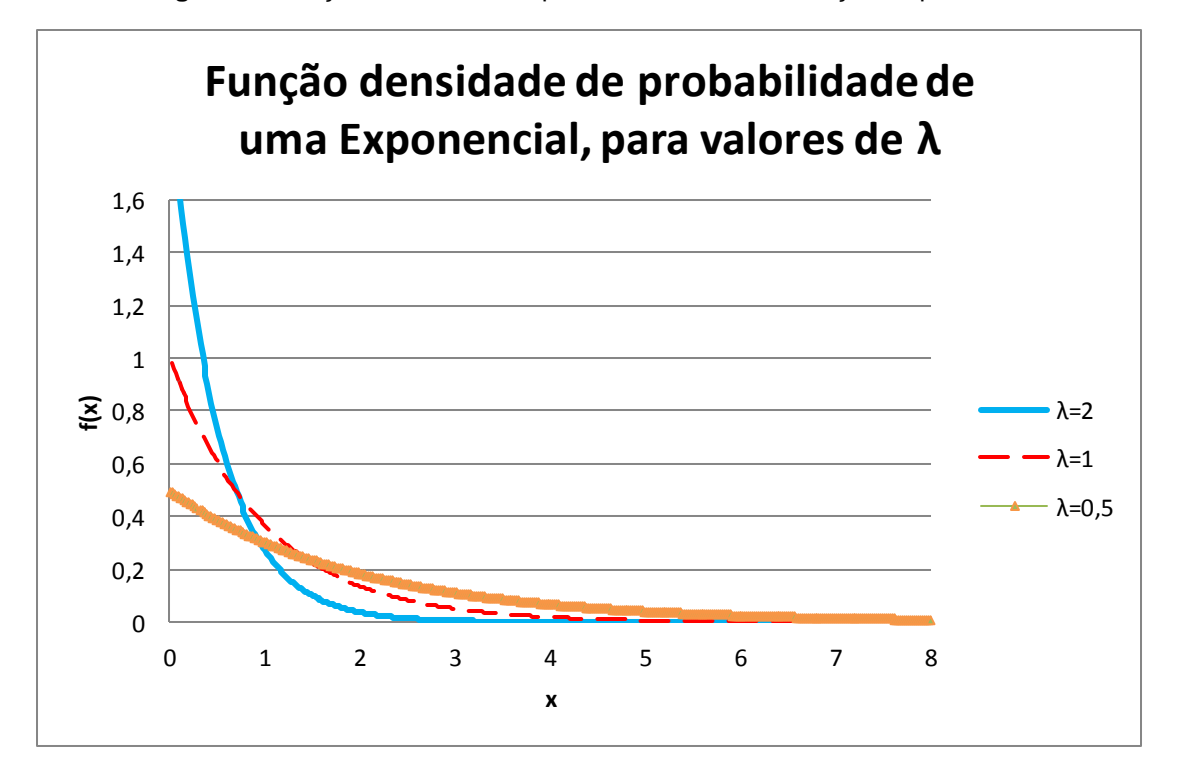

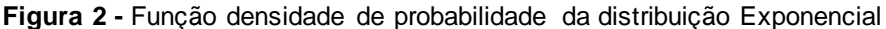

Fonte: elaborado pelo próprio autor.

Uma característica interessante sobre a distribuição Exponencial é a da **falta de memória**, onde, independentemente do tempo que já passou para ocorrer determinado evento, a probabilidade de ocorrer um novo evento é a mesma. Um exemplo: considere uma fila que tem como tempo médio de chegada de novos usuários 30 segundos. Se já se passaram 3 minutos e não chegou nenhum novo usuário à fila, então a probabilidade de chegar um novo usuário após os 3 minutos é maior que nos 30 primeiros segundos? Não. O fato de que já se passaram 3 minutos não muda a probabilidade de chegar um novo usuário nos próximos 30 segundos. Para a compreensão de maiores detalhes desta propriedade da distribuição Exponencial, ver (MONTGOMERY e RUNGER, 2012).

A distribuição Normal é uma das mais importantes distribuições de variáveis aleatórias contínuas, ela é amplamente conhecida como distribuição Gaussiana, porém foi introduzida primeiramente por De Moivre. Uma propriedade da distribuição Normal que provém do Teorema Central do Limite é que ela serve de aproximação para o cálculo de outras distribuições. Conforme Montgomery e Runger (2012), sempre que um experimento for replicado um número grande de vezes, a variável aleatória que for igual ao resultado médio das réplicas tenderá a uma distribuição Normal.

A definição da fórmula para funções densidades de probabilidade da distribuição Normal é dada na Equação 3. Seja  $X$  uma variável aleatória, com função densidade de probabilidade sendo:

$$
f(x) = \frac{e^{-\frac{1}{2}\left(\frac{x-\mu}{\sigma}\right)^2}}{\sigma\sqrt{2\pi}}
$$
\n(3)

Para  $-\infty < x < \infty$ .

A distribuição Normal é amplamente utilizada na matemática, em especial, em eventos aleatórios naturais. Alguns exemplos que podem seguir uma distribuição Normal são: o peso de recém-nascidos, a altura média de alunos de uma sala de aula, a nota dos alunos em uma prova, entre outros. Uma variável aleatória de uma distribuição Normal utiliza como parâmetros  $\mu$  e  $\sigma$  em que  $-\infty < \mu < \infty$  e  $\sigma > 0$ , onde  $\mu = E(X) =$  média e  $\sigma =$  desvio-padrão e  $Var(X) = \sigma^2 =$  variância. Uma notação bastante usual para denotar uma distribuição Normal é  $N(\mu, \sigma^2)$ .

Os dados coletados neste trabalho precisam ser testados quanto à aderência a uma dessas distribuições de probabilidade. Assim, o próximo assunto abordado será sobre a validação dos dados e sobre como fazer a validação dos mesmos analisando se eles aderem ou não a determinada hipótese de distribuição.

Conforme Costa Neto (1999), os testes de aderência são realizados quando a hipótese testada refere-se à forma da distribuição da população. Nesses testes admite-se por hipótese que determinada população seja descrita por um modelo de distribuição de probabilidade, que pode ser uma distribuição Exponencial, Normal ou outra. Então, se testa o modelo para verificar a boa ou má aderência da amostra observada ao modelo. Este trabalho apresenta maneiras de realizar os testes de aderência: pelo método Qui-quadrado  $(\chi^2)$ , pelo método de Kolmogorov-Smirnov  $(KS)$  e também como calcular o valor  $P$ .

Os testes de aderência realizados utilizam os métodos  $\chi^2$  e KS, para os dois tipos de dados coletados: tempo de chegada à fila e tempo de serviço (tempo de atendimento). Porém, para este trabalho foi dado preferência ao teste de  $KS$ , pois, pode ser aplicado em uma amostra que não depende de um número específico de observações para que seja válido e, além disso, o teste  $KS$  é mais adequado em variáveis aleatórias contínuas. Segundo Costa Neto (1999), o teste KS é um método em geral mais poderoso que o do  $\chi^2$ , para testar a aderência, pode-se dizer que isso ocorre devido ao teste KS não precisar ser dividido em classes como o teste do  $\chi^2$ .

O teste de aderência  $\chi^2$  foi desenvolvido por Karl Pearson e é realizado, basicamente, calculando o seguinte valor:

$$
\chi_{\nu}^{2} = \sum_{i=1}^{k} \frac{(O_{i} - E_{i})^{2}}{E_{i}}
$$
(4)

Onde:

 $\chi^{2}_{\nu}$  é a estatística de teste, com  $\nu$  graus de liberdade;

 $O<sub>i</sub>$  é a frequência observada na coleta de dados;

 $E_i$  é a frequência esperada, segundo o modelo testado, da distribuição testada;

 $n = \sum_{i=1}^k O_i$  número de elementos da amostra;

 $k =$  número de classes ou valores considerados com  $E_i \geq 5$ ;

 $m = n$ úmero de parâmetros do modelo estimado.

Segundo Costa Neto (1999), primeiramente, as classes testadas tem que ter  $E_i \geq 5$ , caso isso não ocorra, deve-se fundir classes adjacentes para que todas as classes " $k$ " tenham  $E_i \geq 5$ . Definida a quantidade  $k$  de classes, é possível determinar o $\,X^2_v\,$   $c$ rít $ico$ , a partir do número de graus de liberdade  $\,v$  que é dado por:

$$
v = k - 1 - m \tag{5}
$$

Caso o valor calculado pelo somatório  $\chi^2_v$  for menor que o valor  $\chi^2_{critico}$ , então a variável adere razoavelmente bem ao modelo de distribuição testado, onde  $\chi^2_{critico}$  é dado em qualquer tabela de distribuição  $\chi^2$ . Para usar a tabela  $\chi^2$  precisase do valor de  $v$ . Note que quanto maior a diferença entre o  $\chi^2_v$  calculado e o  $\chi^2_{critico}$ mais aceitável é admitir o modelo de distribuição testado para o intervalo de confiança e o grau de liberdade.

O segundo método para teste de aderência abordado é o método  $KS$ , que compara a maior diferença entre a função de distribuição acumulada com a distribuição de frequência acumulada observada na amostra. Denota função de distribuição acumulada do modelo testado  $F(x) = P(X \le x)$  e a distribuição de frequência observada na amostra de  $G(x)$ . O teste consiste na verificação do valor máximo calculado dessa diferença, logo:

$$
d = \max |F(x) - G(x)|. \tag{6}
$$

Então se compara o  $d$  calculado com um valor crítico tabelado em função de  $\alpha$  e n. Onde  $\alpha$  é o nível de significância da hipótese, em geral adota-se  $\alpha = 5\%$ ou  $\alpha = 1\%$  e  $n \notin \mathfrak{o}$  número de elementos da amostra, para este trabalho utilizaremos  $\alpha = 5%$  que em geral é o mais usual. Sendo que, para aceitar a hipótese da distribuição testada, devemos ter  $d$  menor que o valor crítico. O valor crítico é tabelado ou pode ser calculado, para uma significância de  $\alpha = 5\%$  ele é igual a:

$$
d_{critico} = \frac{1,36}{\sqrt{n}}.\tag{7}
$$

Alguns autores defendem que o teste KS é um teste mais forte que o teste  $\chi^2$  quando se trata de variável aleatória contínua, mesmo assim, utilizou-se os dois métodos para a validação dos resultados. Outra forma de realizar a validação dos dados coletados é utilizar programas que realizam os testes tais como o Input Analyzer que testa várias distribuições de probabilidade.

 $É$  conveniente ainda, e tem sido bastante utilizado, encontrar o valor  $P$  de cada hipótese levantada. O valor  $P$ , é segundo Montgomery e Runger (2012, p. 196), "a probabilidade de que a estatística de teste assumirá um valor que é, no mínimo, tão extremo quanto o valor observado da estatística quando a hipótese nula for verdadeira". Ou seja, o valor  $P$  é o menor nível de significância que se pode adotar, de forma que conduza à rejeição da hipótese nula  $\,H_{0}.$ 

Desta forma, após testar as hipóteses das taxas para a distribuição Normal e para a distribuição Exponencial com os teste de  $\chi^2$  e de KS, pode-se calcular o valor  $P$ , que auxilia na tomada de decisão para determinar o quão significativos são os dados. Este trabalho apresenta na Seção Resultados o valor P dos testes realizados nos cálculos das taxas.

#### **2.2. INTRODUÇÃO À TEORIA DE FILAS**

<span id="page-20-0"></span>Este tópico utiliza como referência os trabalhos de (ARENALES et al. 2007) e (HILLER e LIEBERMAN 2004). A teoria de filas estuda sistemas de filas de diversas utilidades como: filas de supermercado, lotéricas, bancos, pedágios, correios, SAC telefônicos, dentre outros. Os clientes que utilizam um serviço de filas podem ser: pessoas, carros, aviões, objetos, assim por diante. A fila é formada quando a procura pelo serviço é maior que a capacidade do sistema de fornecer o serviço, em determinado espaço de tempo.

Os conceitos de teoria de filas auxiliam a aperfeiçoar, sempre que possível, o sistema de filas, visando buscar um equilíbrio nesse sistema de forma que os custos sejam minimizados e o tempo de espera pelo cliente seja menor. Existem vários tipos de filas, alguns desses tipos são, (Arenales et al., 2007): (i) fila única e um servidor; (ii) fila única e múltiplos servidores em paralelo; (iii) múltiplas filas e múltiplos servidores em paralelo; (iv) fila única e múltiplos servidores em série. Os três primeiros tipos de filas citados possuem apenas uma única etapa a ser realizada, por exemplo: nos supermercados, postos de combustível, casas lotéricas, caixa de bancos, entre outros lugares. O quarto modelo "fila única e múltiplos servidores em série" é diferente, pois, existem várias etapas a serem realizadas em série. Esse tipo de fila é comum em: *drive-in* de *fast-food*, hospitais, pronto socorro, entre outros.

Para o gestor do sistema, muitas vezes cabe a análise da curva *trade-off* do custo total*,* que fornece a relação entre os custos operacionais ao oferecer o serviço, os custos dos atrasos e perdas de clientes. O gestor, geralmente, se preocupa com a taxa de utilização do sistema  $(\rho)$ , o número de servidores em média ocupados, o tempo médio que os servidores ficam ociosos. A Figura 3 ilustra uma curva de custo total e *trade-off* onde é possível ver que a intersecção da curva de custos operacionais com a curva de custos por atrasos e perdas dos usuários fornece o ponto de menor custo total. A ideia é buscar um ponto de equilíbrio entre o número de servidores e o tamanho da fila.

<span id="page-21-0"></span>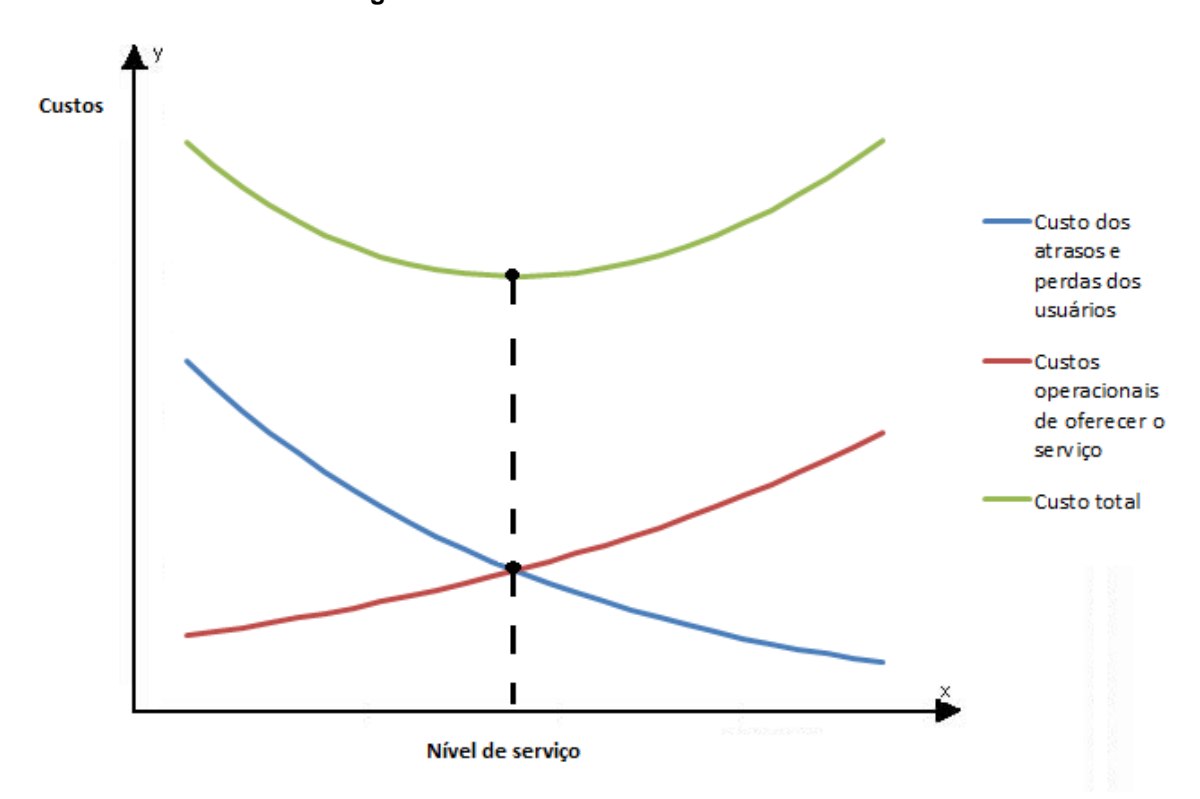

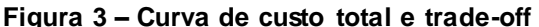

Fonte: Elaborado pelo próprio autor.

Por outro lado, o usuário quer ficar o menor tempo possível na fila esperando, logo, ele analisa o número de caixas atendendo, o número de pessoas na fila e o tempo médio de cada atendimento. Caso o usuário encontre o sistema com muitas pessoas na fila, ou com poucos caixas realizando o atendimento, ele pode desistir de ficar na fila esperando e ir embora, ou ainda, nem parar para aguardar o atendimento e procurar outro local que realize o serviço, podendo, em alguns casos, ocorrer a perda definitiva do cliente. Essa questão faz com que o gestor busque manter um tempo médio razoável de espera na fila, para que o

usuário não desista de utilizar os seus serviços e consequentemente o seu lucro diminua.

O processo de fila pode ser estocástico ou determinístico. Os processos de filas estocásticos são os que se desenvolvem de acordo com as leis de probabilidade e podem ser representados por variáveis aleatórias. Por outro lado, os processos determinísticos são aqueles onde é possível determinar exatamente o tempo que todo o serviço irá gastar. Outras questões relevantes são: se os clientes chegam individualmente ou se chegam diversos ao mesmo tempo, se o cliente pode desistir da fila, se o cliente pode trocar de fila, se a eficiência do serviço prestado varia de acordo com o tamanho da fila.

Para descrever o sistema de filas é comum utilizar a notação de Kendall-Lee criada para filas mais simples. Definida por D. Kendall, com suas três primeiras características, em 1953, e, mais tarde, tendo sido adicionadas as três últimas características por A. Lee em 1968. Portanto, são seis características que simplificam e classificam o sistema de fila.

- 1. Característica (A): refere-se ao processo de chegada da fila se o processo de chegada à fila segue algum modelo probabilístico ou determinístico. Neste trabalho são: duas filas de atendimento, uma fila de atendimento regular e outra fila com atendimento exclusivo, sendo que ambas as filas possuem um processo de chegada probabilístico que adere a distribuição Exponencial. Então, se chama  $A = 2$ .
- 2. Característica (B): trata-se do tempo de serviço, que é o tempo de atendimento, pode ser determinístico ou probabilístico. Neste trabalho, para os dois servidores o tempo de serviço é probabilístico. Para a fila exclusiva temos  $B = M$  (pois adere a distribuição Exponencial). No caso da fila regular o tempo de serviço adere a distribuição Normal  $B = N$  (adotou-se a letra N para representar a distribuição Normal).
- 3. Característica (m): indica o número de servidores em paralelo, para cada fila. Para a fila regular é  $m = 2$ , porém, quando tem mais de 10 pessoas na fila abre mais um servidor, com isso  $m = 3$  para  $n > 10$ .

Para a fila preferencial, o atendimento é realizado exclusivamente por 1 único caixa, logo  $m = 1$ .

- 4. Característica (C): indica a disciplina da fila, nesse caso o primeiro a chegar é o primeiro a ser servido (FCFS). Como são duas filas, cada uma terá a sua classificação. Como neste caso as filas são separadas por classe de clientes, não há a necessidade de classificar se o sistema é sem interrupção denotado por NPRP (*nonpreemptive priority*) ou com interrupção de atendimento PRP (*preemptive priority*), caso algum atendimento prioritário aconteça.
- 5. Característica (K) indica o número máximo de usuários no sistema incluindo os usuários que estão em atendimento, para o caso em estudo tem-se  $K = \infty$ , pois o número de pessoas na fila é considerado ilimitado, quando é ilimitado a característica  $K$  pode ser omitida.
- 6. Característica  $(N)$  indica o tamanho da população, no caso o tamanho da população é toda a população de uma cidade, portanto, considera-se  $N = \infty$ , essa informação N também pode ser omitida quando  $N = \infty$ .

Um sistema de fila, em geral, é comparado a um modelo de nascimento e morte, isto é, cada novo usuário que chega à fila, nasce no sistema, ao passo que, quando o usuário parte do sistema, morre, pois recebeu o atendimento. Para mais detalhes ver (ARENALES et al. 2007) ou (HILLER e LIEBERMAN, 2004). Por generalidade, supõe-se que as taxas de chegada e de saída do sistema são dadas respectivamente por  $\lambda_n$ e  $\mu_n$  e significando o número médio de chegadas à fila  $\lambda_n$  e o número médio de atendimento no sistema  $\mu_n.$  No caso das taxas serem independentes do número de clientes na fila  $n$ , as taxas de chegada e de saída são respectivamente  $\lambda$  e  $\mu$ .

Uma notação importante é que apenas uma chegada ou uma saída pode ocorrer de cada vez (imagine em uma fila, mesmo que duas pessoas cheguem juntas a fila uma irá ficar na frente da outra). Então se denota  $\lambda_n$  como número médio de chegada e  $\mu_n$  como número médio de saída do sistema. Com isso, o diagrama de transição para essa situação é dado na Figura 4.

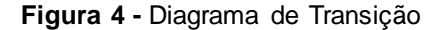

<span id="page-24-0"></span>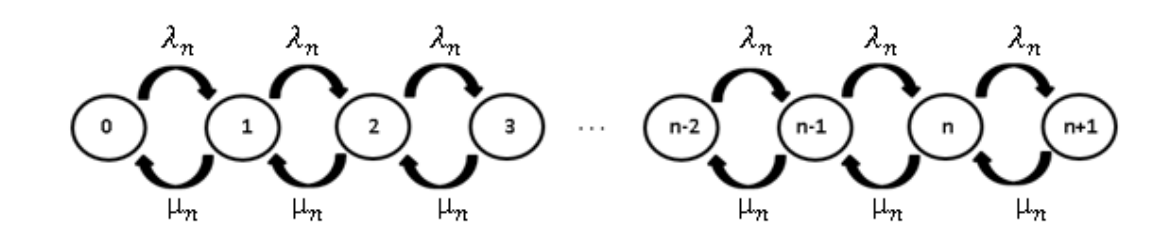

Fonte: Elaborado pelo próprio autor

O diagrama de transição da Figura 4 é uma forma genérica de representar o comportamento de um sistema de fila, ou até mesmo um modelo de vida e morte. Observe que o  $\lambda_n$ , taxa média de chegada, é a mesma durante qualquer estado particular do sistema  $n$   $(n=0,1,2,...$  ). O mesmo acontece com a taxa de serviço  $\mu_n.$ Note que existem outros casos onde a taxa de chegada ou a taxa de serviço se alterem em relação ao número de pessoas na fila. Todas as medidas de desempenho serão calculadas a partir do comportamento do sistema neste diagrama.

Conforme Arenales et al. (2007), considere um usuário qualquer no sistema de filas, chamemos o usuário de i-ésimo usuário a chegar no sistema a partir de um momento  $t = 0$ . Então, definem-se os seguintes instantes:

- $t_a(i)$  instante de chegada do i-ésimo usuário ao sistema;
- $t_{b}(\it i)$  instante de início de serviço do i-ésimo usuário no sistema;

 $t_c(i)$  instante de término de serviço do i-ésimo usuário no sistema.

Cada usuário, quando utiliza o sistema, tem um momento (tempo) de chegada, um tempo de início de serviço (o momento que ele recebe o atendimento) e por fim um tempo do término do serviço. Esses dados precisam ser coletados anotados com o auxílio de um computador, ou com papel, caneta e um cronômetro, os instantes de todos os usuários durante todo o intervalo observado. Essa coleta de dados é utilizada posteriormente nos testes de aderência e para os cálculos das médias e das taxas.

É necessário definir as seguintes medidas dos instantes anteriores para o iésimo usuário.

 $X(i) = t_a(i) - t_a(i-1)$  i-ésimo intervalo entre as chegadas dos usuários *i* e  $i - 1$ .

 $S(i) = t_c(i) - t_b(i)$  tempo de serviço do usuário i.

 $W_q(i) = t_b(i) - t_a(i)$  tempo de espera em fila do usuário  $i$ .

Note que  $X(i)$  é o tempo de chegada de cada usuário, que é calculado pegando o tempo de chegada do usuário  $i$  menos o tempo de chegada do usuário que veio antes de i que é o  $i - 1$ . O tempo de serviço é denotado por  $S(i)$  que é o instante de término de serviço de  $i$  menos o instante de início de serviço de  $i$ . Note que o tempo de espera em fila  $W_q(i)$  é dado pelo instante de início de serviço de  $i$ menos o instante de chegada de  $i$ .

Logo, o tempo de permanência no sistema do usuário  $i$  é:

$$
W(i) = t_c(i) - t_a(i)
$$
\n(8)

O fator de utilização do sistema ρ (também chamado de razão de utilização) é dado pela taxa de chegada  $\lambda$  (tempo entre chegadas) e pela taxa total disponível de serviço no sistema, onde  $m$  é o número de caixas em paralelo trabalhando e  $\mu$  é a taxa de serviço, logo:

$$
\rho = \frac{\lambda}{m \cdot \mu} = \frac{\lambda \cdot E(S)}{m} \tag{9}
$$

Note que  $\rho \geq 0$ , ele pode ser também menor, igual ou maior que 1, porém, se  $\rho > 1$  a fila crescerá infinitamente e não terá um estado de equilíbrio, pois a taxa de serviço do sistema é inferior a taxa de chegada de usuários ao sistema. Logo, para que se tenha um sistema funcional deve-se buscar sempre um  $\rho < 1$ .

O número de usuários no sistema, quando o sistema está em equilíbrio, é chamado de  $E(L)$ , conforme o tempo t cresce o número médio de usuários no sistema varia, mas tende para um valor esperado  $E(L)$ . A mesma ideia é usada para o  $E(L_s)$  e o  $E(L_q)$ , que são, respectivamente, o número de pessoas em serviço e o número de pessoas na fila. Em geral o  $E(L) = E(L<sub>s</sub>) + E(L<sub>q</sub>)$ . Muitos critérios de desempenho podem ser analisados, assim como as fórmulas de Little, este trabalho não se aprofunda em todos os casos, para maiores esclarecimentos ver (ARENALES et al., 2007) ou (LITTLE, 1961).

#### <span id="page-26-0"></span>**3. APRESENTAÇÃO DO PROBLEMA E TRATAMENTO**

A casa lotérica estudada neste trabalho se localiza na cidade de Franca/SP, na região central da cidade e atende ao público em geral que deseja pagar contas, fazer apostas na loteria federal ou mesmo receber salário ou aposentadoria. Ao passar perto do estabelecimento é possível observar uma fila que, muitas vezes, não termina dentro da casa lotérica.

Nesse contexto, é interessante para o gestor da empresa conhecer o seu sistema de fila, averiguar se é necessário contratar mais funcionários para realizarem o atendimento ou se o tempo médio de espera pelos clientes está satisfatório. Segundo (PRADO, 2006) algumas consequências de esperar muito tempo em uma fila são: o cliente desistir de aguardar pelo serviço, o cliente se irritar tanto com a demora que resolve nunca mais voltar nesse estabelecimento, entre outros. Isso não é muito bom para o dono da lotérica, pois, quanto menos clientes utilizarem o serviço, menor será o lucro. Isso reforça a importância de se fazer uma análise do sistema, buscando melhorá-lo. A ideia é obter uma quantidade ideal para o prestador de serviço (considerando a ociosidade do sistema e o gasto total) e fazer com que os clientes não aguardem muito tempo na fila.

No processo de chegada será considerado que apenas um usuário pode chegar por vez, então, em casos aonde chega um casal na fila, deve-se considerar que o casal é um único cliente, pois, eles serão servidos por um mesmo atendente e juntos no guichê. Admite-se também que a chegada de usuários não varia de acordo com o tempo e nem de acordo com o número de pessoas na fila. O tempo de serviço é o tempo de duração do atendimento ao cliente. Esse tempo é medido a partir do momento que o usuário sai da fila e parte para o guichê para ser atendido, para esse processo considera-se que todos os funcionários que prestam o serviço trabalham todos a uma mesma velocidade, da mesma forma. Por se tratar de uma casa lotérica cada guichê só atende um cliente por vez, em cada servidor.

O problema em questão é um sistema que possui múltiplas filas, para múltiplos servidores. Primeiramente, tem-se uma fila única com 2 ou 3 servidores em paralelo (dependendo do número de clientes no sistema), para o atendimento aos usuários, que denominaremos como normais (usuários que não podem usar a fila "exclusiva"). A outra fila é para atendimento exclusivo que atende usuários idosos, gestantes, deficientes físicos, ou pessoas com crianças de colo. Essa fila é uma fila única e com um único servidor conforme ilustra a Figura 5. Uma característica muito importante da lotérica é que o atendimento para gestantes, idosos, pessoas com deficiência e pessoas com criança de colo, é de fato exclusivo, ou seja, não se atende a fila regular, diferentemente do prioritário, em que, caso o servidor do atendimento esteja ocioso, este poderá atender os clientes da fila regular. Outra característica importante é que o sistema de fila regular funciona inicialmente com 2 servidores. Caso a fila regular tenha mais de 10 pessoas na fila, um terceiro servidor é aberto para atender as pessoas da fila regular, ajudando assim a diminuir a fila regular e consequentemente o tempo médio de espera na fila.

Os usuários que estão na fila regular não podem trocar de fila, por outro lado, os usuários da fila exclusiva podem trocar de fila quando quiserem e podem escolher qual das duas filas preferem entrar. Porém, caso uma pessoa da fila exclusiva queira trocar de fila ela irá entrar como último na outra fila. A Figura 5 ilustra o modelo de fila do estabelecimento quando se tem menos de 10 pessoas na fila regular.

<span id="page-27-0"></span>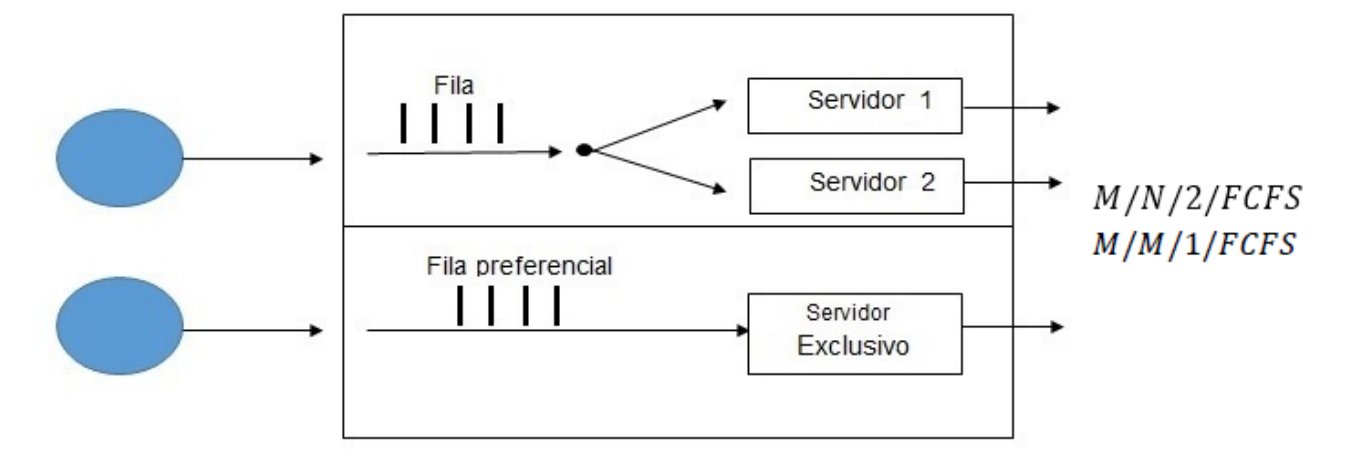

**Figura 5 -** Modelo de fila para 10 ou menos pessoas na fila regular

Fonte: Elaborado pelo próprio autor

Quando tiver mais de 10 pessoas aguardando na fila regular, ocorre a abertura do terceiro servidor que atende apenas a fila regular, e o sistema fica como demonstrado na Figura 6. O terceiro servidor (caixa) que abre quando a fila regular está com 10 ou mais clientes, provavelmente só atende em alguns momentos, porque ele presta algum tipo de serviço interno enquanto não está servindo a fila.

A notação da fila regular é  $M/N/2$ /FCFS, pois a distribuição de chegada é Exponencial  $M$ , o processo de serviço é uma distribuição Normal  $N$ , o número de servidores idênticos em paralelo para até 10 pessoas na fila é 2. Quando há mais de 10 pessoas na fila regular o número de servidores passa para 3, com isso a notação fica sendo  $M/N/3/FCFS$ . Sendo a notação da fila exclusiva:  $M/M/1/FCFS$ .

<span id="page-28-0"></span>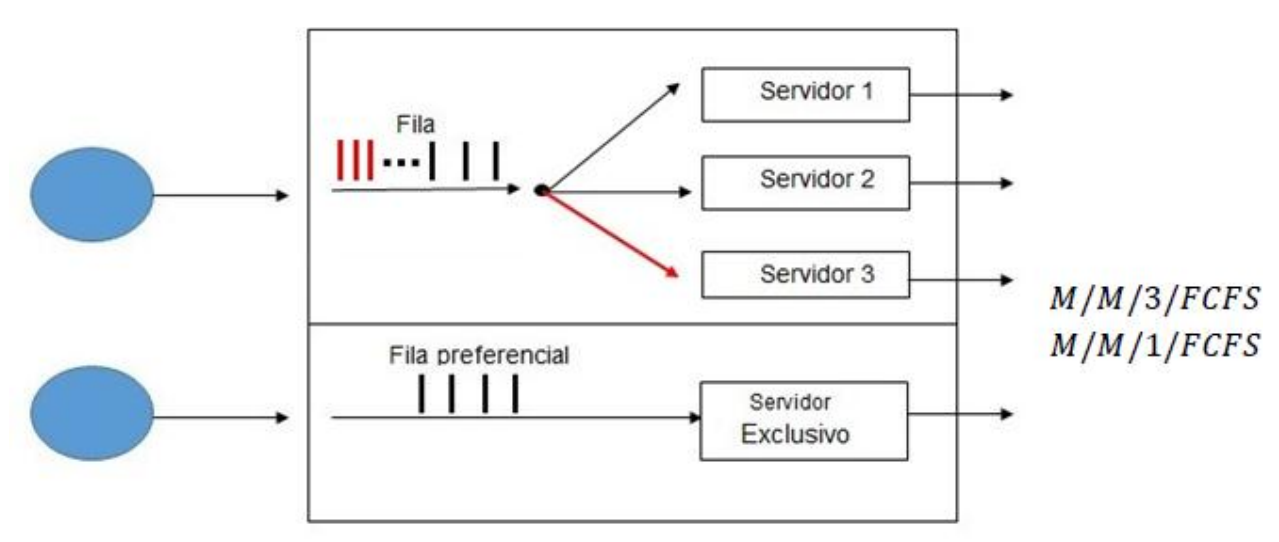

**Figura 6** - Modelo do sistema para mais de 10 pessoas na fila regular

#### Fonte: Elaborado pelo próprio autor

Morabito e Lima (2000) analisaram um problema de filas em um supermercado, buscando modelar o tempo médio de espera em fila, eles imaginaram 3 situações. (i) representar o sistema por meio de um modelo M/M/m de fila única, (ii) representar o modelo por meio de *m* modelos M/M/1 paralelos e independentes e (iii) representar o sistema por meio de um modelo Markoviano mais geral, onde os dois modelos anteriores podem ser vistos como casos particulares. Os resultados deles indicaram que o modelo (iii) foi o que mais se aproximou do modelo observado, além do que o modelo com filas paralelas teve pior desempenho.

Amidani (1975) aplicou a teoria de filas a serviços bancários, o trabalho buscou a escolha de alternativas que visem: "(i) encontrar o número ótimo de pontos de atendimento (caixas). (ii) estabelecer medidas de eficiência e/ou desempenho". Por fim, ele determinou uma quantidade de caixas funcionando por hora, relacionando a demanda dos clientes com o número de caixas e também estabeleceu algumas medidas que são mais eficientes que outras.

#### <span id="page-29-1"></span>**4. COLETA DE DADOS E RESULTADOS**

Para a coleta de dados, foi selecionada a semana que antecede o dia 20. Assim, foram evitados os dias críticos em que a lotérica tem um maior número de clientes devido ao pagamento de contas e recebimento de salários. Também foram evitados dias de grande número de aposta nos jogos de loterias. Acredita-se que com essas considerações os dados coletados possuem um padrão sem grandes oscilações. Os dados foram coletados durante duas tardes, com o observador coletando os dados manualmente e anotando tempo a tempo das 13h00min às 15h00min. Em seguida, todos os dados foram passados para uma planilha no Excel. O sistema operou com 1 caixa realizando o atendimento exclusivo dos clientes desta fila e outros 2 caixas fazendo o atendimento dos demais clientes, e quando a fila regular chegasse a 10 clientes aguardando havia a abertura de um terceiro caixa. Dos dados coletados em cada fila é possível chegar às taxas apresentadas na Tabela 1.

<span id="page-29-0"></span>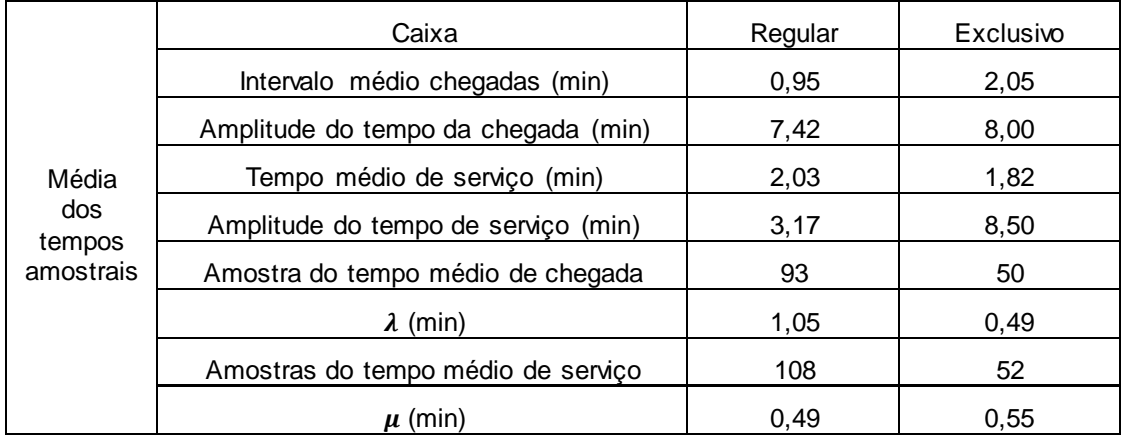

#### **Tabela 1-** Taxas de chegada e de serviço

#### Fonte: Elaborada pelo próprio autor

A Tabela 1 apresenta os intervalos médios entre chegadas e os tempos médios de serviço para cada fila. A amostra utilizada para a média entre as chegadas à fila regular é de 93 elementos e a média entre as chegadas é 0,95 minutos (57 segundos para cada chegada, ou  $\lambda = 1.05$  chegadas por minuto na fila).

No caixa exclusivo, a amostra é de 50 elementos e o tempo médio de chegada é 2,05 minutos (2 minutos e 3 segundos para cada chegada, ou  $\lambda = 0.49$  chegada por minuto na fila).

O tempo médio entre serviço nos caixas normais é de uma amostra de 108 elementos e a média entre serviço é de 2,06 minutos (2 minutos e 3 segundos para cada atendimento, ou  $\mu = 0.49$  atendimento por minuto em cada caixa). No caixa exclusivo a amostra é de 52 clientes e a média foi de 1,82 minutos (1 minuto e 49 segundos para cada atendimento, ou  $\mu = 0.55$  atendimento por minuto no caixa exclusivo). A Tabela 1 apresenta os dados com os tempos médios, de chegada e de serviço, além das amplitudes de cada medida referentes às duas filas.

A Tabela 2 apresenta os resultados do teste de aderência, realizado para a taxa de chegada da fila regular pelo método do  $\chi^2$ . A primeira coluna apresenta os intervalos em que foram separados, no caso de 20 em 20 segundos, a segunda coluna o  $F_i$  a frequência observada em cada intervalo, note que durante o intervalo observado houve 93 amostras coletadas. A terceira coluna  $x_i$  é a média de cada intervalo adotado, a quinta coluna fornece o  $P_i$  que é probabilidade acumulada no intervalo adotado para uma distribuição Exponencial. A sexta coluna mostra o  $E_i$  que é a porcentagem da esperança calculada para cada intervalo adotado. A sétima coluna também apresenta a esperança em porcentagem, porém apenas para os intervalos adjacentes em que  $E_i \leq 5$ . A oitava coluna fornece a diferença entre  $O_i$  –  $E_i$  (diferença entre a frequência observada e a frequência esperada). Por fim, a décima coluna aplica a fórmula final do teste  $\chi^2$  que é  $\frac{(O_i-E_i)^2}{E_i}$  $\frac{-E_i f}{E_i}$ , onde o somatório de todos os intervalos precisa ser menor que o  $\chi^2_{critico}$ .

|           |       |     |         |      | TESTE QUI-QUADRADO para EXPONENCIAL |      |      |                   |                | Dados $x^2$           |       |
|-----------|-------|-----|---------|------|-------------------------------------|------|------|-------------------|----------------|-----------------------|-------|
| хi        | Fi=Oi | хi  | xi . Fi | Pi   | Ei                                  | Ei   |      | Oi-ei $(Oi-Ei)^2$ | $(Oi-Ei)^2/Ei$ | $^{\prime}$ $\lambda$ | 56,88 |
| $0 - 19$  | 19    | 10  | 190     | 0,28 | 28,42                               |      | 9,42 | 88,79             | 3,12           | $E(x) =$              | 0,02  |
| $20 - 39$ | 20    | 30  | 600     | 0,20 | 19,99                               |      | 0,01 | 0,00              | 0,00           |                       |       |
| 40-59     | 19    | 50  | 950     | 0,14 | 14,06                               |      | 4,94 | 24,42             | $1,74$ k       |                       |       |
| 60-79     | 10    | 70  | 700     | 0,10 | 9,89                                |      | 0,11 | 0,01              | $0,00$ m       |                       |       |
| 80-99     | 10    | 90  | 900     | 0,07 | 6,95                                |      | 3,05 | 9,28              | $1,34$ v       |                       | 5     |
| 100-119   | 3     | 110 | 330     | 0,05 | 4,89                                |      |      |                   |                | $x^2 = X4^2$          | 11,07 |
| 120-139   | 5     | 130 | 650     | 0,03 | 3,44                                | 8,33 | 0,33 | 0,11              | 0,01           |                       |       |
| 140-159   | 2     | 150 | 300     | 0,02 | 2,42                                |      |      |                   |                |                       |       |
| 160-179   | 2     | 170 | 340     | 0,02 | 1,70                                |      |      |                   |                |                       |       |
| 180-199   | 3     | 190 | 570     | 0,01 | 1,20                                | 5,31 | 0,69 | 0,47              | 0,09           |                       |       |
|           | 93    |     |         |      | 92,95                               |      |      |                   | 6,30           |                       |       |

<span id="page-31-0"></span>**Tabela 2 -** Teste do Qui-quadrado para a taxa de chegada da fila regular pela distribuição **Exponencial** 

Fonte: Elaborado pelo próprio autor

É possível observar na coluna 10 que o grau de liberdade  $v$  é igual a 5, com isso o  $\chi^2_{critico} = 11{,}07$  (de acordo com a Tabela 2 do teste  $\chi^2$ ) e o somatório do  $\chi^2_v$  foi 6,3. Logo, como  $\chi^2_v = 6.3 < 11.07$ , é possível concluir que não se pode rejeitar a hipótese de normalidade da distribuição da população pela distribuição Exponencial.

|                 |                           |                   |      | TESTE KOLMOGOROV para EXPONENCIAL |               | Dados         |        |  |
|-----------------|---------------------------|-------------------|------|-----------------------------------|---------------|---------------|--------|--|
| Tempo           | Frequên                   |                   | G(x) |                                   | $ F(s)-G(s) $ | Média         | 56,88  |  |
| crescen         | cia                       | F(s)              |      | 0,00 Esquerda Direita             |               | Desvio P.     | 47,31  |  |
| 5               | 9                         | 0.08              | 0,10 | 0,08                              |               | $0.01$ a5%=   | 0,1410 |  |
| 10              | 7                         | 0,16              | 0,17 | 0,06                              | $0.01N =$     |               | 93     |  |
| $\overline{15}$ | 3                         | 0,23              | 0,20 | 0,06                              |               | $0.03$ d max= | 0,1100 |  |
| 20              | 4                         | 0,30              | 0,25 | 0,09                              |               | $0.05$ a5%=   | 0,1410 |  |
| 25              | 7                         | 0,36              | 0,32 | 0,11                              | 0,03          |               |        |  |
| 30              | 4                         | 0.41              | 0.37 | 0,09                              | 0,04          |               |        |  |
| 35              | 5                         | 0,46              | 0,42 | 0,09                              | 0,04          |               |        |  |
| 40              | 4                         | 0,51              | 0,46 | 0,09                              | 0,04          |               |        |  |
| 45              | 10                        | $\overline{0.55}$ | 0,57 | 0,08                              | 0,02          |               |        |  |
| $\overline{50}$ | $\overline{2}$            | 0,58              | 0,59 | 0,01                              | 0,01          |               |        |  |
| 55              | $\overline{\overline{3}}$ | 0,62              | 0,62 | 0,03                              | 0,00          |               |        |  |
| 60              | 3                         | 0,65              | 0,66 | 0,03                              | 0,00          |               |        |  |
| $\overline{65}$ | $\overline{\overline{3}}$ | 0,68              | 0,69 | 0,03                              | 0,01          |               |        |  |
| $\overline{70}$ | $\overline{2}$            | 0,71              | 0,71 | 0.02                              | 0,00          |               |        |  |
| 75              | $\frac{\overline{2}}{2}$  | $\overline{0.73}$ | 0,73 | 0,02                              | 0,00          |               |        |  |
| 80              |                           | $\overline{0.75}$ | 0,75 | 0,02                              | 0,00          |               |        |  |
| $\overline{85}$ | 4                         | 0,78              | 0,80 | 0,02                              | 0,02          |               |        |  |
| 90              | 4                         | 0,79              | 0,84 | 0,00                              | 0,04          |               |        |  |
| 100             | 1                         | 0.83              | 0,85 | 0,01                              | 0.02          |               |        |  |
| 110             | $\overline{2}$            | 0,86              | 0,87 | 0,01                              | 0,02          |               |        |  |
| 125             | $\overline{2}$            | 0,89              | 0,89 | 0,02                              | 0,00          |               |        |  |
| 130             | $\overline{2}$            | 0,90              | 0,31 | 0,01                              | 0,02          |               |        |  |
| 135             | ī                         | 0,31              | 0,32 | 0,01                              | 0,02          |               |        |  |
| 155             | 2                         | 0,93              | 0,95 | 0,01                              | 0.01          |               |        |  |
| 160             | ī                         | 0,94              | 0,96 | 0,01                              | 0,02          |               |        |  |
| 175             | ī                         | 0,95              | 0,97 | 0,00                              | 0.01          |               |        |  |
| 180             | 1                         | 0.96              | 0.98 | 0.01                              | 0,02          |               |        |  |
| 195             | $\overline{2}$            | 0,37              | 1.00 | 0,01                              | 0,03          |               |        |  |
|                 | 93                        |                   |      | 0,11                              | 0,05          |               |        |  |

<span id="page-32-0"></span>**Tabela 3 -** Teste KS para a taxa de chegada da fila regular pela distribuição Exponencial

Fonte: Elaborado pelo próprio autor

A Tabela 3 mostra os mesmo resultados coletados, a taxa de chegada da fila regular para o teste de Kolmogorov-Smirnov. Na primeira coluna observam-se os tempos entre as sucessivas chegadas, na segunda coluna observa-se a frequência relativa para cada intervalo de chegada, a terceira coluna  $F(x)$  é a esperança de acordo com uma distribuição Exponencial acumulada. A quarta coluna  $G(x)$  é a esperança de acordo com os dados observados, a quinta e a sexta coluna temos as diferenças entre  $|F(x) - G(x)|$ , a quinta coluna calcula a diferença pelo lado esquerdo e a sexta pelo lado direito. É possível observar na Tabela 3 que houve 93 chegadas, o d calculado a esquerda foi de 0,11. Como o  $d_{critico}$  para 93 elementos é de  $0,141$  e o  $d$  calculado foi de  $0,110$ , sendo possível concluir que não se pode rejeitar a hipótese de normalidade da distribuição da população pela distribuição Exponencial. Os demais resultados dos testes de aderência se encontram no apêndice.

Todos os outros testes de aderência para a distribuição de probabilidade Normal e Exponencial, da fila preferencial e da fila regular se encontram no apêndice.

O valor  $P$  do teste realizado foi realizado em todos os dados coletados relativos aos tempos médios de chegada a fila, de serviço (atendimento) e de espera na fila. Um exemplo de como foi realizado o teste com a taxa de chegada da fila regular.

Parâmetro de interesse: a variável de interesse é a forma da distribuição de chegadas de pessoas à fila. Hipótese nula:  $H_0$ : a forma da distribuição de chegada à fila é Exponencial. A hipótese alternativa:  $H_1$ : a forma da distribuição de chegada à fila não é Exponencial. O teste utilizado foi o de  $KS: d = \max |F(x) - G(x)|$ . Rejeite  $H_0$  se o valor P for menor do que 0,05. Como de uma tabela de KS para  $n = 93$ , o  $\alpha_{10} = 0.126$  e  $\alpha_{20} = 0.110$ . Uma vez que  $d = 0.110$ , é possível concluir que o valor P  $\acute{e}$   $\alpha_{20}$ .

A Tabela 4 apresenta os resultados obtidos nos testes para o cálculo do valor  $P$ . É possível notar que houve rejeição no tempo de espera da fila regular. Os tempos de chegadas das duas filas apresentou um valor  $P$  superior a 10% na distribuição Exponencial.

<span id="page-33-0"></span>

|                          | Tabela do valor P        |       |               |          |           |     |       |             |             |           |  |  |  |  |
|--------------------------|--------------------------|-------|---------------|----------|-----------|-----|-------|-------------|-------------|-----------|--|--|--|--|
| Tempos médios            |                          | Média | Desv.<br>Pad. | Distrib. | Testel    | n   | d     | $\alpha$ 5% | Val<br>or P | Hipótese  |  |  |  |  |
|                          | Serviço                  | 123   | 80            | Normal   | <b>KS</b> | 108 | 0,122 | 0,131       | 0,10        | Aceita    |  |  |  |  |
| Fila<br>regular          | <b>Espera</b><br>na fila | 213   | 156           | Normal   | KS        | 94  | 0,180 | 0,140       | 0,01        | Rejeitada |  |  |  |  |
|                          | Chegada                  | 56    | 47            | Expon    | KS        | 93  | 0,110 | 0,141       | 0,20        | Aceita    |  |  |  |  |
|                          | Serviço                  | 109   | 98            | Expon    | <b>KS</b> | 52  | 0,183 | 0,188       | 0,10        | Aceita    |  |  |  |  |
| Fila<br><b>Exclusiva</b> | <b>Espera</b><br>na fila | 148   | 78            | Normal   | <b>KS</b> | 51  | 0,110 | 0,190       | 0,25        | Aceita    |  |  |  |  |
|                          | Chegada                  | 123   | 98            | Expon    | <b>KS</b> | 50  | 0,169 | 0,188       | 0,15        | Aceita    |  |  |  |  |

**Tabela 4 -** Tabela do valor P

Fonte: Elaborado pelo próprio autor

Para a verificação dos tempos médios, de chegadas, de serviço e dos tempos médios de espera na fila, utilizou-se como hipótese que se adequavam as duas distribuições de probabilidade, a distribuição Normal e a distribuição

Exponencial. Aplicou-se o teste de  $\chi^2$  e o de Kolmogorov-Smirnov e calculou o valor para o teste Kolmogorov-Smirnov. Os testes não rejeitaram a hipótese de distribuição Exponencial para o tempo médio de chegada da fila regular e da fila exclusiva. Os testes também não rejeitaram a hipótese de distribuição Exponencial nos tempos de atendimento da fila exclusiva, para a fila regular os testes não rejeitaram a hipótese de distribuição Normal. A hipótese de adequação do tempo médio de espera nas duas filas não foi possível ser aceita pelo teste  $KS$  e pelo teste  $\chi^2$ , tanto para a distribuição Normal quanto para a distribuição Exponencial.

Os testes de aderência realizados no trabalho utilizam como referência (COSTA NETO, 1999) e (MONTGOMERY, RUNGER; 2012). Cabe lembrar que, embora ambos os testes (Qui-quadrado e Kolmogorov-Smirnov), tenham sido utilizados, o teste de Qui-quadrado é de difícil aplicação, pois não há garantia de que fosse considerado uma amplitude diferente para os intervalos, o teste poderia fornecer diferentes resultados ou poderiam nem mesmo ser aplicado. Mesmo assim, os resultados dos demais testes de aderência se encontram no apêndice.

Feito o teste de aderência dos tempos coletados, foram calculadas as taxas do sistema. A Tabela 5 apresenta a estimação pontual das taxas de chegada, de serviço e o fator de utilização para cada fila. Note que se supõe que as distribuições anteriores não se alteram com o tempo e que não dependem do estado do sistema. Logo, a taxa de chegada λ de usuários por minuto no sistema é  $\lambda = \frac{1}{\pi}$  $E(X)$ (onde  $E(X)$  é o intervalo média entre chegadas dos usuários). A taxa de serviço  $\mu$ por minuto é  $\mu = \frac{1}{\pi}$  $\frac{1}{E(S)}$  (onde  $E(S)$  é o intervalo médio de atendimento aos usuários).

<span id="page-34-0"></span>

| Taxas e utilização médias dos caixas regular e exclusivo |                |                               |              |  |  |  |  |  |  |
|----------------------------------------------------------|----------------|-------------------------------|--------------|--|--|--|--|--|--|
| Tipo de caixa                                            | (clientes/min) | µ por caixa<br>(clientes/min) | $m \ldots u$ |  |  |  |  |  |  |
| Regular (2 caixas)                                       | 1,05           | 0.49                          | 1.07         |  |  |  |  |  |  |
| Regular (3 caixas)                                       | 1.05           | 0.49                          | 0,71         |  |  |  |  |  |  |
| Exclusivo                                                | 0.49           | 0.55                          | 0.89         |  |  |  |  |  |  |

**Tabela 5 -** Taxa de utilização para cada tipo de fila

Fonte: Elaborado pelo próprio autor.

Já neste momento é possível observar que apenas 2 caixas para atender os clientes da fila Regular não são suficientes, pois o fator de utilização é superior a

1 ( $\rho > 1$ ) o que faz com que a fila não alcance um ponto de equilíbrio, crescendo indefinidamente. Se for considerado que os 3 caixas atendem a fila regular, a todo momento, a taxa de ocupação vai para 0,71. A taxa de chegada  $\lambda$  da fila Exclusiva é 0,49 cliente/min, isso quer dizer que em média precisa de praticamente 2 minutos para chegar um cliente. Observe também que a fila exclusiva possui uma taxa de utilização muito alta também 0,89, mas neste caso a fila ainda converge para um número médio de usuários,

Com a validação dos dados coletados é possível fazer um estudo do comportamento do sistema, considerando os 4 funcionários disponíveis na lotérica. Assim, na próxima seção, será feita uma análise para diferentes simulações de atendimento no sistema, para os impactos no número médio de pessoas no sistema e para o tempo médio gasto por usuário no sistema.

<span id="page-35-0"></span>**4.1. SIMULAÇÃO 1: 2 CAIXAS PARA A FILA REGULAR E 1 CAIXA PARA A FILA EXCLUSIVA**

As simulações do sistema foram separadas para facilitar as análises, essas simulações foram desenvolvidas para analisar vários cenários, os cálculos de teoria de filas realizados utilizam como referência (ARENALES, et al. 2007). Para a **Simulação 1** foi testado um o sistema que tivesse apenas dois caixas para a fila regular e 1 caixa para a fila exclusiva, a Figura 7 ilustra uma réplica da **Simulação 1** utilizando o programa Arena.

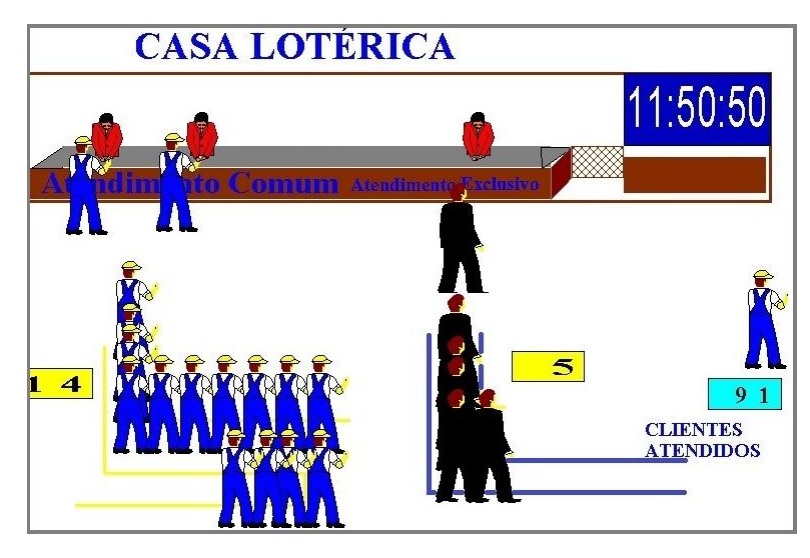

<span id="page-36-0"></span>**Figura 7 –** Representação de como seria a Simulação 1 com 2 caixas para servir a fila regular e 1 caixa para servir a fila exclusiva

Fonte: Elaborado pelo próprio autor através do programa Arena

De acordo com análises anteriores dos dados da Tabela 5, a **Simulação 1** apresentou resultados insatisfatórios, pois a fila regular possui fator de utilização  $\rho =$ 1,07 o que faz com que o sistema não alcance um ponto de equilíbrio. Logo, sempre que  $\rho > 1$  quando o tempo tende para infinito a fila cresce indefinidamente, não alcançando um ponto de equilíbrio.

<span id="page-36-1"></span>**4.2. SIMULAÇÃO 2: 3 CAIXAS SERVINDO AS 2 FILAS COM PRIORIDADE PARA A FILA PREFERENCIAL.**

A **Simulação 2**, visando utilizar como tempo trabalhado o tempo ocioso do caixa exclusivo, transformou os 3 caixas em caixas preferenciais e nenhum exclusivo. Com isso, os 3 caixas priorizam a fila "preferencial" (neste caso a fila dos idosos, gestantes, deficientes físicos não é mais uma fila exclusiva), porém, os 3 caixas atendem a fila regular assim que a fila preferencial estiver vazia. A Figura 8 ilustra uma réplica da Simulação 2 utilizando o programa Arena:

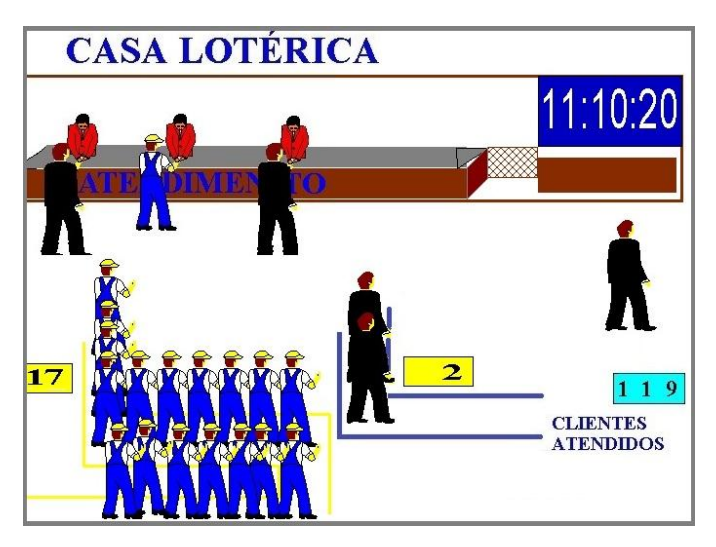

<span id="page-37-0"></span>**Figura 8 –** Representação de como seria a Simulação 2 com 3 caixas servindo as 2 filas com prioridade para a fila exclusiva

Fonte: Elaborado pelo próprio autor através do programa Arena

Essa **Simulação 2** possui taxa de chegada a fila regular  $\lambda = 1.05$  e a fila regular  $\lambda = 0.49$ , no entanto, uma mudança é que todos os atendentes servem primeiro os clientes preferenciais. Isso faz com que a fila preferencial esteja sempre muito pequena e a fila regular cresça rapidamente. Nessa Simulação considera-se que os 3 atendentes trabalham a uma taxa de serviço de  $\mu = 0.5$  min, logo:

$$
\rho=\rho_r+\rho_e
$$

$$
\rho_r = \frac{\lambda}{m\mu} = \frac{1,05}{3.0,5} = 0.7
$$

$$
\rho_e = \frac{\lambda}{m\mu} = \frac{0.49}{3.0,5} = 0.33
$$

$$
\rho = 0.7 + 0.33 = 1,03
$$

O  $\rho$  final para essa simulação foi de 1,03, onde  $\rho_r$  e  $\rho_e$  são respectivamente tempo de utilização da fila regular e da fila exclusiva. O que mostra que o fator de utilização do sistema, mesmo sendo menor que o da Simulação 1, ainda assim a fila regular crescerá indefinidamente nesse caso, devido aos atendentes servirem primeiro todos os clientes preferenciais. Logo, essa Simulação 2 também não é adequada para que seja adotada.

<span id="page-37-1"></span>**4.3. SIMULAÇÃO 3: 2 CAIXAS PARA A FILA REGULAR E 1 CAIXA PREFERENCIAL.**

A **Simulação 3** é uma última tentativa de criar um sistema com apenas 3 caixas atendendo as duas filas. Nela o caixa exclusivo se torna um caixa preferencial. O que implica dizer que quando a fila "exclusiva" não tiver clientes aguardando, o atendente da fila exclusiva irá servir a clientes da fila regular. Essa **Simulação 3** é interessante por não fazer os 3 caixas priorizarem a fila preferencial, isso logicamente torna o sistema um pouco mais equilibrado. A Figura 9 ilustra uma réplica da Simulação 3 utilizando o programa Arena:

<span id="page-38-0"></span>**Figura 9 -** Representação de como seria a Simulação 3 com 2 caixas servindo a fila regular e 1 caixa servindo a fila preferencial

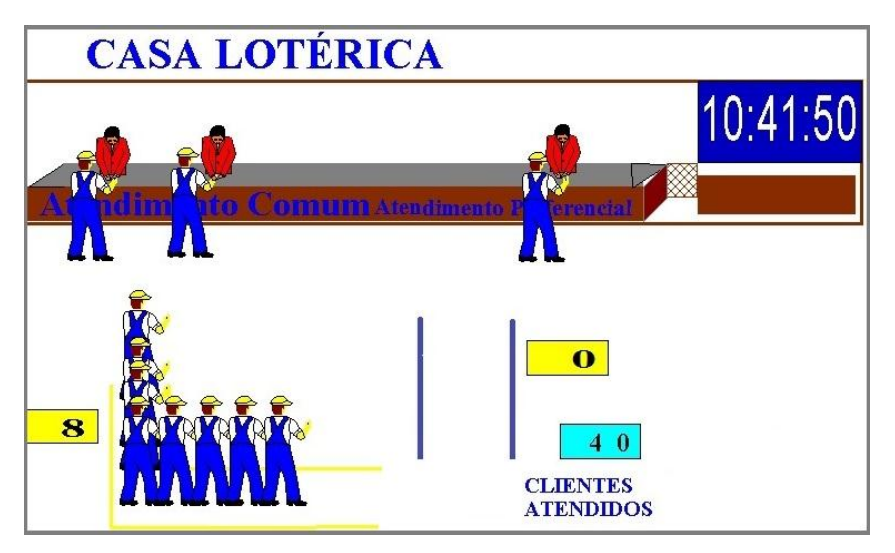

Fonte: Elaborado pelo próprio autor através do programa Arena

Os cálculos dessa simulação usam como referência (ARENALES et al., 2007). Para checar o ρ é necessário primeiramente calcular a probabilidade de a fila preferencial haver 0 clientes aguardando, que será chamado de  $P_0^p$  ( $P_0^p = \frac{1}{2}$ Probabilidade da fila preferencial ter 0 pessoas):

$$
P_0^p = \frac{1}{\sum_{0}^{\infty} C_n} \tag{10}
$$

$$
\text{Onde } C_n = \frac{\lambda_n}{\mu_n}
$$

Logo, o cálculo da probabilidade de haver 0 pessoas na fila preferencial é dada por:

$$
P_0^p = \frac{1}{1 + \sum_{n=1}^{\infty} C_n} = \frac{1}{1 + \left[ \left( \frac{\lambda_0}{\mu_1} \right) + \left( \frac{\lambda_1}{\mu_2} \right)^2 + \left( \frac{\lambda_2}{\mu_3} \right) + \cdots \right]} =
$$

$$
\frac{1}{1 + \left[ \left( \frac{0.49}{0.55} \right) + \left( \frac{0.49^2}{0.55^2} \right) + \left( \frac{0.49^3}{0.55^3} \right) + \dots \right]} = 0.11
$$

Portanto, a probabilidade de haver 0 pessoas na fila preferencial é de 10,91%. Com isso é possível calcular a média de pessoas na fila preferencial que é o  $E(L_{\,q})$ , que é calculado pela fórmula:

$$
E(L_q) = \sum_{i=0}^{\infty} x_i P(x_i)
$$
\n
$$
E(L_q) = \sum_{i=0}^{\infty} x_i P(x_i) = 0(P_0 + P_1) + 1(P_2) + 2(P_3) + \dots =
$$
\n
$$
P_0[0(0,1091 + 0,8909) + 1(0,787) + 2(0,698) + 3(0,619) + \dots] = 66,6944 \, .P_0
$$
\n
$$
E(L_q) = 66,6944 \, .0,1091 = 7,28
$$
\n(111)

Agora o mesmo pode ser feito para a fila regular, primeiramente, calcula-se a probabilidade de haver 0 pessoas na fila regular e em seguida, realizar o cálculo do  $E(L_{\overline{q}})$  da fila regular:

$$
P_0 = \frac{1}{1 + \sum_{n=1}^{\infty} C_n} = \frac{1}{1 + \left[ \left( \frac{1,05}{0,5} \right) + \left( \frac{1,05^2}{0,5.1} \right) + \left( \frac{1,05^3}{0,5.1^2} \right) + \dots \right]} = 0
$$

Com, isso é possível notar que a probabilidade de haver 0 pessoas na fila regular é praticamente 0. Ao tentar calcular o  $E(L_q)$  nota-se que a fila regular cresce indefinidamente tendendo para ∞, pois:

∞

$$
E(L_q) = \sum_{i=0} x_i \cdot P(x_i) =
$$
  
\n
$$
P_0 \left[ 0 \left( P_0 + P_1 + P_2 + \left( P_3 * P_0^p \right) \right) + 1 \cdot \left( P_3 \cdot \left( 1 - P_0^p \right) + \left( P_4 \cdot P_0^p \right) \right) + 2 \left( \cdot \left( 1 - P_0^p \right) + \left( P_5 \cdot P_0^p \right) \right) + \dots \right] =
$$
  
\n
$$
E(L_q) = P_0 \left[ 0(0,0009 + 2,1 + 2,205 + 2,184.0,105) + 1 \left( (2,184(1 - 0,105) + (2,165.0,105) \right) + \dots \right] = \infty
$$

A Tabela 6 mostra os resultados obtidos, para esta simulação (em minutos):

<span id="page-40-0"></span>**Tabela 6** – Dados da Simulação 3, utilizando cálculos de teoria de filas e as fórmulas de Little.

| Fila         |      | и   | E   | E(L) |      | $W_a$<br>$E$ ( | E(W)     |
|--------------|------|-----|-----|------|------|----------------|----------|
| Regular      | ,05  | 0,5 | ∞   | ∞    |      | ∞              | $\infty$ |
| Preferencial | 0,49 | 0,5 | .28 |      | J,89 |                | 6 R 7    |

Fonte - Elaborado pelo próprio autor.

Observe que o fator de utilização dessa simulação é 1. Com isso, a fila alcançaria ponto de equilíbrio e se estabilizaria apenas se as taxas de chegada e de serviço fossem determinísticas. Portanto, a fila irá crescer indefinidamente. Como nenhum das 3 simulações anteriores obtiveram resultados satisfatórios para a empresa estudada utilizando apenas 3 caixas para atendimento, inevitavelmente, será necessária a implementação de mais 1 caixa de atendimento aos clientes.

Portanto, as próximas simulações utilizam mais caixas para a prestação do serviço. Para uma análise mais profunda das próximas simulações serão utilizadas algumas fórmulas de Little. As fórmulas utilizadas podem ser verificadas no Anexo A, para mais detalhes destas fórmulas e de suas deduções ver Arenales et al. (2007). Para uma simplificação dos termos utilizados na teoria de filas, definiu-se os seguintes símbolos:

 $E(L_{\,q})$  =Número médio de pessoas na fila

 $E(S)$  = Tempo médio de atendimento

 $E(L) =$  Número médio de pessoas no sistema

 $E(L_{_S})$  =Número médio de pessoas sendo servidas (sendo atendidas)

 $E\!\left(W_{q}\right)=$ Tempo médio de espera na fila

 $E(W)$  =Tempo médio de espera no sistema

 $\rho$  =Fator de utilização do sistema

<span id="page-40-1"></span>**4.4. SIMULAÇÃO 4: SIMULAÇÃO DO MODELO OBSERVADO COM 2 CAIXAS PARA A FILA REGULAR, 1 CAIXA EXTRA PARA A FILA REGULAR E 1 CAIXA EXCLUSIVO.**

A **Simulação 4** é, na verdade, o modelo utilizado pela lotérica estudada. Lembrando que, atualmente 2 caixas servem a fila regular e quando essa fila atinge 10 pessoas há a abertura de um terceiro caixa que atende a fila regular, e 1 caixa exclusivo que atende a fila exclusiva. Para a realização dos cálculos dessa simulação utilizou-se as seguintes taxas: fila regular  $\lambda = 1.05$  e  $\mu = 0.50$  e para a fila exclusiva  $\lambda = 0.49$  e  $\mu = 0.55$ . Essa simulação permite um tratamento paralelo, pois, os atendentes da fila regular atendem apenas a essa fila e o mesmo acontece com o atendente da fila exclusiva. Com isso, os cálculos podem ser realizados separadamente para cada fila. A Figura 10 ilustra uma réplica da Simulação 4 utilizando o programa Arena:

<span id="page-41-0"></span>**Figura 10 -** Simulação 4 com 2+1 caixas para fila regular e 1 caixa para a fila exclusiva (esse é o modelo observado no sistema)

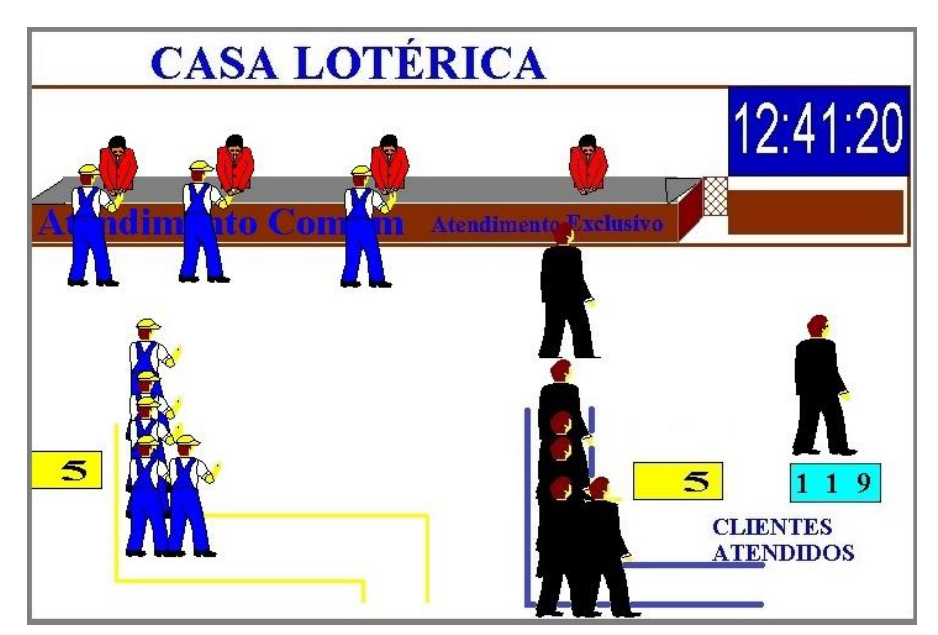

Fonte: Elaborado pelo próprio autor através do programa Arena

E possível calcular a probabilidade de haver 0 pessoas em cada fila ( $P_{\rm o}$ ), lembrando que a taxa de serviço nessa simulação varia de acordo com o número de pessoas na fila, e é a seguinte:

$$
\mu_n = \begin{cases}\n0.5 \text{ clients por minuto, se } n = 1 \\
1.0 \text{ clients por minuto, se } n = 2, 3, \dots 12 \\
1.5 \text{ clients por minuto, se } n = 13, 14, \dots\n\end{cases}
$$

Logo, a distribuição de equilíbrio  $\emph{P}_{0}$ , $\emph{P}_{1}$ , $\emph{P}_{2}$ , ..., para a fila regular é dada por:

$$
P_1 = \frac{\lambda_0}{\mu_1} P_0 = \frac{1,05}{0,5} P_0 = 2,1 P_0
$$

$$
P_2 = \frac{\lambda_0 \lambda_1}{\mu_1 \mu_2} P_0 = \frac{1,05^2}{0,5.1,0} P_0 = 2,205 P_0
$$

A mesma ideia é usada até  $n = 12$ , logo, quando temos 10 pessoas na fila (e duas em atendimento), há abertura de um novo caixa assim que chega a ter 11 pessoas na fila, com isso para  $n = 13,14, ...$ , temos:

$$
P_n = \frac{\lambda_0 \lambda_1 \lambda_2 \ldots \lambda_{n-1}}{\mu_1 \mu_2 \mu_3 \ldots \mu_n} P_0 = \left(\frac{1,05}{0,5}\right) \left(\frac{1,05^2}{0,5.1}\right) \left(\frac{1,05^3}{0,5.1^2}\right) \ldots \left(\frac{1,05^n}{0,5.1^{11} \cdot 1,5^{n-12}}\right) P_0
$$

Com isso  $P_0$  da fila regular é igual a:

$$
P_0 = \frac{1}{1 + \sum_{n=1}^{\infty} C_n} =
$$
\n
$$
\frac{1}{1 + \left[ \left( \frac{1,05}{0,5} \right) + \left( \frac{1,05^2}{0,5.1} \right) + \left( \frac{1,05^3}{0,5.1^2} \right) + \dots + \left( \frac{1,05^{12}}{0,5.1^{11}} \right) + \left( \frac{1,05^{13}}{0,5.1^{11}.1,5^1} \right) + \dots \right]} =
$$
\n
$$
\frac{1}{1 + 29,83 + 3,5917 \left( 1 + \left( \frac{1,05}{1,5} \right) + \left( \frac{1,05}{1,5} \right)^2 + \left( \frac{1,05}{1,5} \right)^3 + \dots \right)} =
$$
\n
$$
\frac{1}{1 + 29,83 + 3,59 \left( \frac{1}{1 - \left( \frac{1,05}{1,5} \right)} \right)} = \frac{1}{30,83 + 3,59, (3,333)} = \frac{1}{42,796} = 0,0233 = 2,33\%
$$

Assim a probabilidade da fila regular estar vazia nessa Simulação é de 2,33%. A partir do  $P_0$  da fila regular é possível calcular a média de pessoas nessa mesma fila, que é dada por:

$$
E(L_q) = \sum_{i=0}^{\infty} x_i \cdot P(x_i) =
$$

 $0(P_0 + P_1 + P_2) + 1.P_3 + 2.P_4 + \cdots + 9P_{11} + 10(P_{12} + P_{13}) + 11P_{14} + 12P_{15} + \cdots =$ 

$$
P_0[1(2,31) + 2(2,43) + 3(2,55) + 4(2,68) + 5(2,81) + \dots + 10(2,39 + 1,67) + 11(1,17) + \dots] = 275,22.P_0
$$

Logo,

$$
E(L_q) = 275,225.0,0233 = 6,43
$$

Assim, a média de pessoas na fila regular é de 6,43 pessoas. Ainda para a Simulação 4, faltam os cálculos da fila exclusiva. Utilizando a mesma ideia que foi utilizada para a fila regular, e adotando  $\lambda = 0.49$  e  $\mu = 0.55$  para a fila exclusiva, é possível calcular o  $P_0$  que é dado por:

$$
P_0^p = \frac{1}{1 + \sum_{n=1}^{\infty} C_n} = \frac{1}{1 + \frac{0.49}{0.55} + \left(\frac{0.49}{0.55}\right)^2 + \left(\frac{0.49}{0.55}\right)^3 + \dots}
$$

$$
P_0^p = \frac{1}{1 + 7.843} = \frac{1}{8.843} = 0.1131 = 11.31\%
$$

A taxa de serviço adotada nessa Simulação para o caixa preferencial (exclusivo) é de  $\mu = 0.55$ , pois é o valor observado na coleta de dados. Por isso, utiliza-se esse valor para o  $\mu$ . O valor calculado de  $P_0^p = 0,1131$  mostra que probabilidade da fila exclusiva estar vazia é de 11,31%. Logo o  ${\it E}(L_{\it q})$  é dado por:

$$
E(L_q) = \sum_{i=0}^{\infty} x_i P(x_i) = 0(P_0 + P_1) + 1(P_2) + 2(P_3) + \dots =
$$
  

$$
P_0[1(0.787) + 2(0.698) + 3(0.619) + \dots] = 61,509 \, .P_0
$$
  

$$
E(L_q) = 61,509 \, .0,1130 = 6,95
$$

Assim, a média de pessoas na fila exclusiva é de 6,95. É possível notar que a média de pessoas na fila regular é menor que a média de pessoas na fila exclusiva. Para uma melhor análise desse fato, utilizando as fórmulas de Little, é possível chegar a alguns resultados relevantes para a análise mais profunda dessa Simulação. A Tabela 7 ilustra esses resultados, todos estão em minutos:

| Fila      |      | $\mu$ (unitário) | $P_0$ | $E(L_q)$ | E(L <sub>s</sub> ) | E(L) |      | $E(W_q)$ $E(W)$ |       |
|-----------|------|------------------|-------|----------|--------------------|------|------|-----------------|-------|
| Regular   | 1,05 | 0,5              | 0,02  | 6,43     | 2,15               | 8,58 | 0,89 | 6,12            | 8,17  |
| Exclusiva | 0.49 | 0,55             | 0,11  | 6,95     | 0,89               | 7,84 | 0,88 | 14,26           | 16,09 |

<span id="page-44-0"></span>**Tabela 7 –** Dados da Simulação 4 para as duas filas, utilizando teoria de filas e as leis de Little.

Fonte : Elaborado pelo próprio autor

Para a utilização do programa Arena foi utilizado como referência (PRADO, 2004), os resultados obtidos com a simulação do Arena, estão na Tabela 8. Veja que há uma grande semelhança nos resultados dos dois métodos:

**Tabela 8** – Tabela com os dados em minuto da Simulação 4, (simulação Arena).

<span id="page-44-1"></span>

| Fila        |      | μ(unitário) | $P_{0}$ | $E(L_a)$ | E(L <sub>s</sub> ) | E(L) | $\mathcal{D}$ | $E(W_a)$ $E(W)$ |       |
|-------------|------|-------------|---------|----------|--------------------|------|---------------|-----------------|-------|
| Regular (M) | 1,05 | 0,5         | 0,04    | 5.15     | 2,11               | 7,26 | 0,88          | 5,15            | 7,20  |
| Regular (N) | 1,05 | 0,5         | 0,018   | 7,45     | 2,17               | 9,62 | 0,89          | 7,32            | 9,37  |
| Exclusiva   | 0.49 | 0.55        | 0,11    | 5.73     | 0,89               | 6,62 | 0,887         | 12,85           | 14.67 |

#### Fonte: Elaborado pelo próprio autor

Na Tabela 8 a fila regular (M) significa que a taxa de serviço utilizada segue uma distribuição Exponencial, a fila regular (N) foi uma simulação realizada com uma taxa de serviço seguindo uma distribuição Normal. As taxas de utilização  $\rho$  dos cálculos através de teoria de filas e da simulação pelo Arena foram muito próximas, assim como,  $E(L_{s})$ , $E(L)$ , $E(W)$  e praticamente todos os dados calculados estão bem próximos. Com isso, a pergunta que pode ser feita é: esse Modelo utilizado pela casa lotérica, de acordo com essa Simulação, é satisfatório?

Olhando para o valor de  $P_0$  da fila exclusiva é possível notar na Tabela 7 que, embora haja 11% de esperança de pegar a fila exclusiva vazia, o tempo de espera médio é muito alto (12,85 e 14,26 minutos). A fila exclusiva está com uma média de tempo de espera bem maior que a fila regular (6,12 < 14,26). Embora o número de pessoas nas duas filas seja aproximadamente o mesmo, o tempo de espera é desproporcional, pois, o tempo médio de espera na fila exclusiva é mais que o dobro do tempo de espera da fila regular. Ou seja, mesmo que o caixa exclusivo fique ocioso em média 11,25% do tempo e a probabilidade da fila regular não ter ninguém esperando ser de apenas 2,33%, ainda assim o tempo médio de espera na fila regular é 8 minutos a menos que na fila exclusiva. Um dos motivos é que a fila regular é atendida por 2 caixas todo o tempo e ainda um terceiro caixa ajuda no atendimento apenas da fila regular, fazendo com que a fila não cresça demais. Isso mostra que essa Simulação não está tendo um bom desempenho, principalmente na fila exclusiva.

É possível ver duas medidas que podem melhorar o desempenho dessa Simulação. A primeira delas é fazer o caixa exclusivo atender de forma preferencial, pois durante o tempo que ele estiver vazio ele pode fazer o atendimento na outra fila, diminuindo assim a ociosidade do funcionário e também o tempo médio de espera na fila regular. Claramente essa mudança implicará num melhor desempenho da fila regular. A segunda medida é os outros caixas atenderem também a fila exclusiva em alguns momentos, tendo em vista que a fila exclusiva possui uma média de tempo de espera pior do que a fila regular. A segunda medida por sua vez é mais ampla, pois ao invés de todos os outros caixas auxiliarem na fila exclusiva, pode-se pensar em apenas o caixa extra, que abre de acordo com o tamanho da fila regular, auxiliar primeiramente a fila exclusiva de acordo com o tamanho da mesma. Para essa segunda medida muitas possibilidades podem ser analisadas.

## <span id="page-45-0"></span>**4.5. SIMULAÇÃO 5: 2 CAIXAS ATENDENDO A FILA COMUM, 1 CAIXA PREFERENCIAL E 1 CAIXA EXTRA ATENDENDO AS DUAS FILAS.**

A **Simulação 5** visa aperfeiçoar a Simulação 4, com o foco na melhoria do tempo de espera, principalmente na fila exclusiva. Neste caso pretende-se apenas mudar a característica que faz o caixa exclusivo atender apenas a fila exclusiva. A **Simulação 5** busca atender a dois critérios que podem melhorar o sistema. O primeiro critério é a troca do servidor exclusivo por um servidor preferencial, essa medida foi levantada anteriormente e melhora o desempenho da fila regular.

O segundo critério utilizado nesta simulação é fazer o 4º caixa auxiliar a fila regular e também a fila preferencial, priorizando o atendimento da fila preferencial. Logo é uma simulação com 2 caixas servindo a fila regular com taxas  $\lambda = 1.05$  e  $\mu =$ 0,50, 1 caixa preferencial servindo a fila preferencial, que possui taxas  $\lambda = 0.49$  e  $\mu = 0.55$ . O 4<sup>º</sup> caixa, nesta Simulação, atende primeiramente a fila preferencial, buscando diminuir o valor do  $E(W_q)$  da Simulação 4. Desta forma esse caixa 4 irá atender a fila preferencial sempre que a mesma tiver 6 ou mais pessoas na fila, caso a fila preferencial tiver menos de 6 pessoas em fila, o caixa 4 pode atender a fila regular caso ela tenha mais de 10 pessoas aguardando na fila. Essa simulação é está ilustrada na Figura 11 por meio de uma réplica utilizando o programa Arena:

<span id="page-46-0"></span>**Figura 11 – Simulação 5:** 2 caixas atendendo a fila regular, 2 caixas preferenciais servindo as duas filas

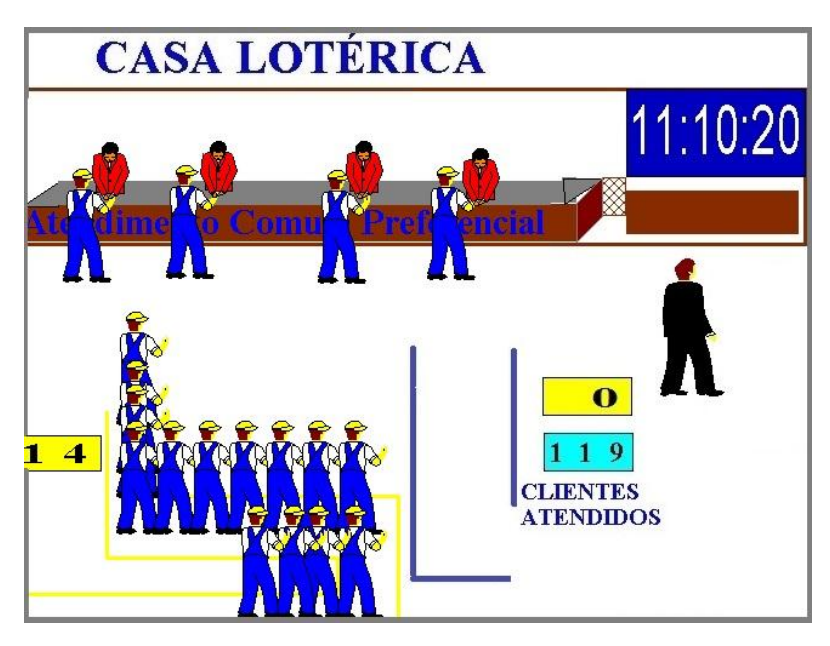

Fonte: Elaborado pelo próprio autor.

Primeiramente calcula-se a probabilidade de haver 0 pessoas na fila preferencial ( $P_0^p$ ), a fila preferencial possui  $\lambda=0.49,~\mu_p=0.55$  e o caixa 4 possui taxa de  $\mu=0$ ,50. Com isso  $P^{\,p}_{0}$  é dado por:

$$
P_1 = \frac{\lambda_0}{\mu_1} P_0^p = \frac{0.49}{0.55} P_0^p
$$

$$
P_2 = \frac{\lambda_0 \lambda_1}{\mu_1 \mu_2} P_0^p = \left(\frac{0.49}{0.55}\right)^2 P_0^p
$$

A fila é servida por 1 único caixa enquanto tiver 5 pessoas em fila e 1 pessoa sendo atendida. Logo, quando houver 6 pessoas na fila preferencial o caixa 4 irá auxiliar no atendimento da fila preferencial, então:

…

$$
P_n = \left[ \left( \frac{\lambda}{\mu_p} \right)^6 \cdot \left( \frac{\lambda}{(\mu_p + \mu)} \right)^{n-6} \right] P_0^p
$$

$$
P_0^p = \frac{1}{1 + 4,4478} = 0,1835
$$

Com isso o  $P_0^p$  (probabilidade de ter 0 pessoas na fila preferencial nessa Simulação 5) é 0,1835, ou seja, a probabilidade da fila preferencial estar vazia nessa Simulação 5 é de 18,35%. É possível observar um aumento considerável de probabilidade de a fila ficar vazia em relação à Simulação 4, isso se deve ao caixa extra estar atendendo a fila preferencial quando esta tem 6 ou mais pessoas aguardando. Logo, como o caixa da fila preferencial é um caixa preferencial ele irá atender a outra fila sempre que esta estiver vazia, o que acontece com mais frequência nesta Simulação. Com o  $P_0$  da fila preferencial é possível calcular o  $E(L_q)$ , que é dado por:

$$
E(L_q) = \sum_{i=0}^{\infty} x_i \cdot P(x_i) =
$$

$$
E(L_q) = 0(P_0 + P_1) + 1(P_2) + 2(P_3) + 3(P_4) + 4(P_5) + 5(P_6) + 6(P_7 + P_8) + \dots =
$$

Logo,

$$
E(L_q) = 1,8920
$$

Com os dados da fila preferencial é possível calcular os dados da fila regular, lembrando que o caixa extra priorizará primeiramente a fila preferencial, caso na mesma houver mais de 5 pessoas em fila, do contrário ele pode auxiliar a fila regular. Portanto, o caixa extra realizará o atendimento na fila regular apenas se na fila regular houver mais de 10 pessoas aguardando e a fila preferencial menos de 6. Para a fila regular o  $P_0$  é dado por:

$$
P_1 = \frac{\lambda_0}{\mu_1} P_0^p = \frac{0.49}{0.5} = 2.1 \, . P_0
$$
\n
$$
P_2 = \frac{\lambda_0 \lambda_1}{\mu_1 \mu_2} P_0 = \left(\frac{0.49}{0.5}\right) \left(\frac{0.49}{2.0.5}\right) P_0 = 2.205. P_0
$$
\n
$$
P_3 = \frac{\lambda^3}{\mu_1 \mu_2 \mu_3} P_0 = \left(\frac{\lambda}{\mu}\right) \left(\frac{\lambda}{2\mu^2}\right) \left(\frac{\lambda}{(2\mu^2 + \mu_p P_0^p)}\right)
$$

Para  $n \geq 13$ 

$$
P_n = \left(\frac{\lambda_0}{\mu_1}\right) \left(\frac{\lambda_1}{2\mu^2}\right) \left(\frac{\lambda}{2\mu + \mu_p P_0^p}\right)^{10} \left(\frac{\lambda}{2\mu + \mu_p P_0^p + \mu P_{extra}}\right)^{n-12}
$$

Onde  $\mu_p$ . $P_0^p$  é o caixa preferencial quando a fila preferencial possui 0 pessoas aguardando e  $\mu$ .  $P_{extra}$  é o caixa extra quando a fila preferencial possui menos de 6 pessoas (o que faz com que ele possa atender a fila regular). Com isso a probabilidade de haver 0 pessoas na fila regular é:

$$
P_0 = \frac{1}{1 + 24{,}5370} = 0.0391
$$

Sabendo-se o  $P_0$  da fila regular, é possível calcular o  $E(L_q)$ , que é dada:

$$
E(L_q) = \sum_{i=0}^{\infty} x_i \cdot P(x_i) =
$$

$$
0(P_0 + P_1 + P_2 + P_3 \cdot P_0^p) + 1(P_3(1 - P_0^p) + P_4 \cdot P_0^p) + 2(P_4(1 - P_0^p) + P_5 \cdot P0_p) + \cdots + 10(P_{12}(1 - P_0^p) + P_{13} \cdot P_0^p + P_{14} \cdot P_{extra}) + \cdots = 146,53 \cdot P_0
$$

$$
E(L_q) = 146,53 \cdot 0.0391 = 5,74
$$

Assim, a média de pessoas na fila é de 5,74. A redução da média de pessoas na fila regular em relação à Simulação 4 foi de 5,89 para 5,74. Porém os resultados obtidos nessa Simulação quanto ao tempo de espera na fila preferencial foram interessantes, pois, a média de pessoas na fila preferencial passou de 6,95 para 2,78. A Tabela 9 permite a análise dos dados calculados nesta Simulação:

<span id="page-48-0"></span>**Tabela 9 –** Tabela com os dados da Simulação 5, duas filas e 4 caixas atendendo desde o começo do expediente, utilizando teoria de filas e as leis de Little

| Fila      |      | $\mu$ | D<br>$\Omega$ | $E(L_q)$   | E(L <sub>s</sub> ) | E(L) |      | $E(W_q)$ | E(W) |
|-----------|------|-------|---------------|------------|--------------------|------|------|----------|------|
| Regular   | 1,05 | 0,5   | 0,04          | 5,74       | 2,15               | 7,88 | 0,88 | 5,46     | 7,51 |
| Exclusiva | 0,49 | 0,55  | 0,18          | .,89<br>4. | 0,89               | 2,78 | 0,73 | 3,87     | 5,70 |

Fonte: Elaborado pelo próprio autor.

Esta **Simulação 5** mostra que é possível realizar melhorias no sistema observado. Uma observação bastante interessante é que o caixa extra ainda

continua realizando algum tipo de serviço interno enquanto não está servindo as filas. A Tabela 10 mostra a probabilidade da fila regular e da fila preferencial possuir um número de pessoas aguardando em fila, que faz com que seja necessário a abertura do caixa 4.

<span id="page-49-0"></span>

| Simulação              |               | Simulação 4     | Simulação 5 |                       |  |  |
|------------------------|---------------|-----------------|-------------|-----------------------|--|--|
| Caixa                  | Caixa Regular | Caixa Exclusivo |             | Caixa<br>Preferencial |  |  |
|                        | 0,032         | 0,11            | 0,04        | 0,18                  |  |  |
| $P_{0a6}$              | 0,36          | 0,57            | 0,51        | 0,92                  |  |  |
| $P_{\underline{0a12}}$ | 0,80          | 0,79            | 0,88        | 0,99                  |  |  |
| $W_a$<br>Е             | 6,12          | 14,26           | 5,46        | 3,87                  |  |  |

**Tabela 10 –** Comparação entre o número de pessoas na fila das Simulações 4 e 5

Fonte: Elaborado pelo próprio autor.

A Tabela 10 apresenta uma comparação entre os resultados da Simulação 4 e da Simulação 5 para ambas as filas, onde  $P_{0a6}$  é a probabilidade de ter até 6 pessoas no sistema e  $P_{0a12}$  é a probabilidade de ter até 12 pessoas no sistema.

O caixa extra atende a fila preferencial apenas quando há 6 ou mais pessoas na fila, no entanto, é possível observar na Tabela 10 que, como em 92,24% há 6 pessoas no sistema, uma sendo servida e as outras 5 aguardando, é possível concluir que a probabilidade de o caixa extra servir a fila preferencial é de apenas 7,76% do tempo. Com o mesmo raciocínio na fila regular da Simulação 5, é possível ver que a probabilidade de haver 10 pessoas na fila regular é de 87,92%, logo a probabilidade do caixa extra estar servindo a fila regular é de 12,08% do tempo, aproximadamente. Uma mudança que faz com que isso aconteça é o fato de o caixa preferencial da Simulação 5 servir a fila regular durante o tempo em que tem-se 0 pessoas na fila preferencial. Pois, a probabilidade de no caixa preferencial haver 0 pessoas é de 18,35%, aproximadamente, durante todo esse tempo o caixa preferencial pode servir a fila regular.

O fato de na Simulação 4 a fila exclusiva possuir uma média de tempo de espera maior que a fila regular, indica que o sistema precisa de um revisão para a melhoria deste tipo de atendimento. A Tabela 9 permite fazer algumas comparações sobre a probabilidade de haver 0 pessoas na fila, a probabilidade de haver até 6 pessoas no sistema de fila preferencial e a probabilidade de haver até 12 pessoas no sistema de atendimento regular. Com essas probabilidade é possível fazer algumas análises.

Observe que a probabilidade de haver até 6 pessoas no sistema da fila exclusiva da Simulação 4 é de 56,83%, já na Simulação 5 é de 92,24%. Quanto maior for essa probabilidade, melhor, pois menos pessoas esperam no sistema. Outra análise interessante é o tempo de espera na fila  $E(W_q)$  da fila preferencial: antes, na Simulação 4, a média desse tempo era 14,26 minutos, já a Simulação 5 está com uma média de 3,87 min.

Outras simulações podem ser criadas, visando melhorar o sistema de filas da casa lotérica, porém essas novas simulações e as suas análises ficarão para trabalhos futuros.

## <span id="page-50-0"></span>**5. CONCLUSÃO E PROPOSTAS FUTURAS**

Este trabalho utilizou conceitos de probabilidade e estatística para calcular o sistema de filas de uma casa lotérica. A aplicação de conceitos de probabilidade é fundamental para um aperfeiçoamento profissional do professor do Ensino Fundamental e Médio, que é um dos objetivos do PROFMAT. Com isso este estudo colabora para a formação do professor. Por ser um estudo de caso traz resultados e pontos de vistas do sistema de filas de aplicações práticas dessa casa lotérica. O trabalho utiliza ideias de variáveis aleatórias discretas e contínuas, faz uso das distribuições de probabilidade Exponencial e Normal para estudar alguns critérios de desempenho de um sistema real de filas.

Neste trabalho, observou-se que as taxas de chegadas e de atendimento do sistema seguem determinada distribuição de probabilidade, para isso realizou-se verificações dos tempos coletados. Utilizou-se os testes de aderência do  $\chi^2$  e do KS, com 5% de significância, para os testes das taxas de chegada e de serviço. Realizou-se ainda o cálculo do valor  $p$ , para o teste de Kolmogorov-Smirnov aos tempos das distribuições Normal e Exponencial.

Foram exploradas, primeiramente, 3 simulações utilizando apenas 3 caixas para o atendimento de 2 filas, onde foi verificado que 3 caixas no total para o atendimento não eram suficientes para uma boa fluidez do sistema. As 2 filas são

divididas entre 1 fila regular e uma outra fila que atende apenas clientes "idosos, gestantes, deficientes físicos, com crianças de colo e etc.". Essa segunda fila, em algumas simulações (assim como na simulação observado do sistema) é uma fila exclusiva e em outras simulações é uma fila preferencial. Em seguida, foi simulado o modelo da casa lotérica, onde a os resultados apresentaram um tempo médio de espera na fila regular menor do que o da fila preferencial, o que naturalmente não é o ideal. Observou-se que a taxa de utilização do sistema está próximo de 90% isso mostra que a taxa de ociosidade é de 10% para dias com fluxo "normal". Em dias de fluxo mais intenso, onde a taxas de chegada às filas tende a ser maior, é bem provável que ambas as filas tenham um tempo de espera bem mais elevado, principalmente a fila exclusiva. É bastante provável que as pessoas evitem os dias de maior fluxo de serviço nessa lotérica.

Essas análises permitiram a criação de uma nova simulação que buscou melhorar a média dos tempos de espera de ambas as filas, mas, principalmente da fila exclusiva, pois foi a que apresentou valores bem superiores. A Simulação 5 que foi criada a partir dos resultados da simulação do modelo observado, propôs duas mudanças. Primeira: o caixa exclusivo trabalhar de forma preferencial, atendendo também os clientes da fila regular. Segunda: o caixa extra que auxiliava apenas a fila regular, deve auxiliar primeiramente a fila preferencial sempre que ela tiver mais de 5 pessoas aguardando em fila. Essas mudanças apresentaram resultados satisfatórios, principalmente para os tempos de espera em fila da fila preferencial.

Novas análises podem ser feitas comparando os resultados obtidos entre as Simulações 4 e 5, pode-se também, criar uma nova simulação que busque melhorar ainda mais esse sistema. Uma perspectiva interessante para futuras pesquisas é investigar um número (de pessoas na fila regular e um número na fila preferencial) mais adequado para a abertura do 4º caixa. Outra perspectiva pode ser a de fixar o tempo médio de permanência no sistema tanto para a fila regular quanto para a fila preferencial e identificar o momento em que o caixa extra deveria iniciar o atendimento nas duas filas.

Um detalhe observado neste trabalho é que quando se visa diminuir o tempo médio de espera na fila pelos clientes em geral, não é interessante trabalhar com caixas exclusivos pelo fato de ele não servir os clientes em momentos que não tem pessoas aguardando na fila regular, ou seja, há um recurso ocioso enquanto o sistema possui clientes que precisam ser atendidos.

Uma perspectiva futura é simular um sistema em função do fluxo da lotérica, em função da hora. Para isso é necessário a coleta de dados em horários diversos durante o dia, onde o número de caixas em funcionamento em cada fila é calculado a partir da demanda no horário. Esse estudo faz bastante sentido, por ser natural, em algumas horas do dia, haver maior movimento do que em outras horas, assim a empresa poderá fazer planejamentos mais elaborados como, por exemplo, revezamento para horário de almoço dos funcionários, buscando momentos em que o sistema não necessite do servidor extra. Para a coleta de dados pode-se pensar em utilizar vídeos ao invés de coletar os dados no próprio ambiente. Conhecer o ambiente e analisar visualmente o sistema de filas é fundamental, porém a utilização de gravação de vídeo é uma ferramenta que pode facilitar a coleta dos dados, pois pode envolver menos pessoas para coletá-los.

Por fim, foi observado que o sistema desta casa lotérica precisa de ajustes, esses ajustes podem otimizar o atendimento e o funcionamento da mesma. Isto reforça a ideia de que é importante análises periódicas do sistema de funcionamento de empresas que prestam atendimento a clientes e que possuem filas. Pode ser que não haja a necessidade de aumentar o quadro de funcionários, apenas, precisa de haver uma distribuição das funções. Uma análise do sistema de filas pode auxiliar muito na tomada de decisão.

### <span id="page-52-0"></span>**6. REFERÊNCIAS**

[1] MONTGOMERY, Douglas C.; RUNGER, George C. Estatística aplicada e probabilidade para engenheiros. 5º edição. Tradução e revisão técnica Verônica Calado. Rio de Janeiro: LTC, 2012.

[2] MEYER, Paul L.. Probabilidade – Aplicações a Estatística.2ª edição. Tradução de Ruy de C. B. Lourenço Filho. Rio de Janeiro. 2000.

[3] MAGALHÃES, Marcos Nascimento; Antonio Carlos Pedroso de Lima. Noções de Probabilidade e Estatística – 6ª edição – São Paulo: Editora da Universidade de São Paulo, 2004,(Acadêmica; 40)

[4] HINES, William W, [et al.] – Probabilidade e estatística na engenharia.  $4^a$  edição – Tradução Vera Regina Lima de Farias e Flores; revisão técnica Ana Maria Lima de Farias. Rio de Jaineiro 2006.

[5] COSTA NETO, Pedro Luiz de Oliver; - Estatística. São Paulo: Edgard Blücher, 1977.

[6] BRASIL. Secretaria de Educação Fundamental. Parâmetros curriculares nacionais: matemática / Secretaria de Educação Fundamental. – Brasília : MEC/SEF, 1997.

[7] PRADO, Darci Sandos do. Usando o Arena em simulação. Belo Horizonte (MG): INDG Tecnologia e Serviços Ltda. – 2004.

[8] Prado, Darci Santos do. Teoria das Filas e da Simulação. Nova Lima (MG): INDG Tecnologia e Serviços Ltda. – 2006.

[9] MORABITO, Reinaldo; LIMA, Flavio C. R. de. Um modelo para analisar o problema de filas em caixas de supermercados: um estudo de caso. Pesquisa-Operacional. Rio de Jaineiro. V.20, n.1. p.59-71. 2000.

[10] FONTANELLA, Gisele Castro; MORABITO, Reinaldo. Modelagem por meio de teoria de filas do tradeoff entre investir em canais de atendimento e satisfazer o nível de serviço em provedores INTERNET. Gest. Prod. São Carlos, v.4, n.3, p. 278-295. 1997.

[11] AMIDANI, Luiz Ricardo. A teoria das filas aplicada aos serviços bancários. Rev. adm. empres. São Paulo, v.15, n.5, p. 26-38. 1975.

# **APÊNDICE**

<span id="page-54-0"></span>Apêndice 1 – Teste de Kolmogorov-Smirnov para a taxa de chegada da fila regular pela distribuição Normal

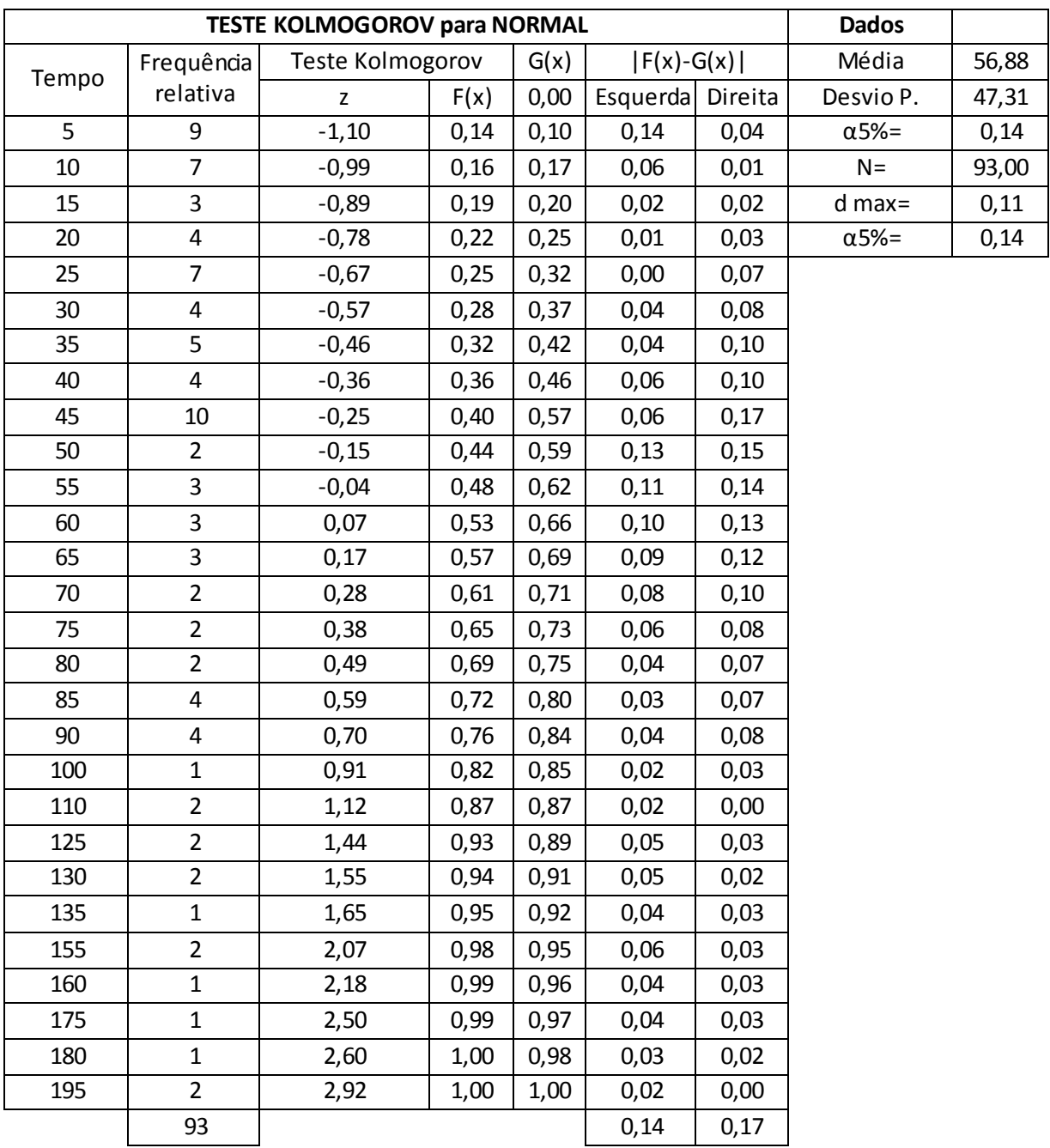

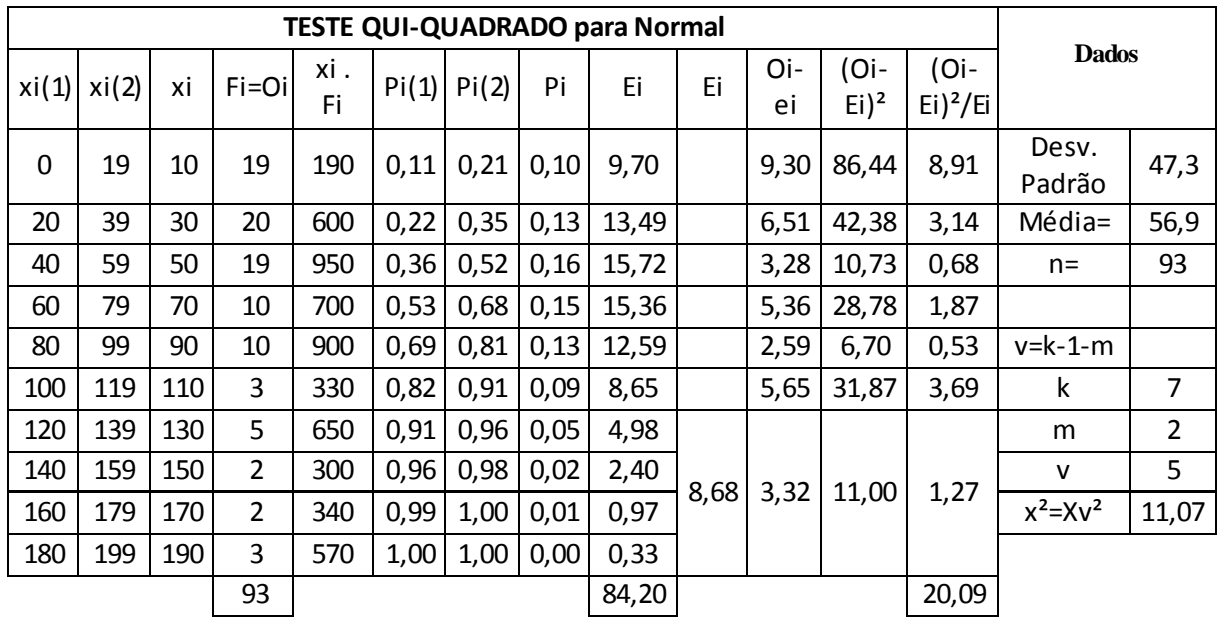

Apêndice 2 - Teste do Qui-quadrado para a taxa de chegada da fila regular pela distribuição Normal

Apêndice 3 – Teste do Qui-quadrado para a taxa de chegada da fila preferencial pela distribuição Normal

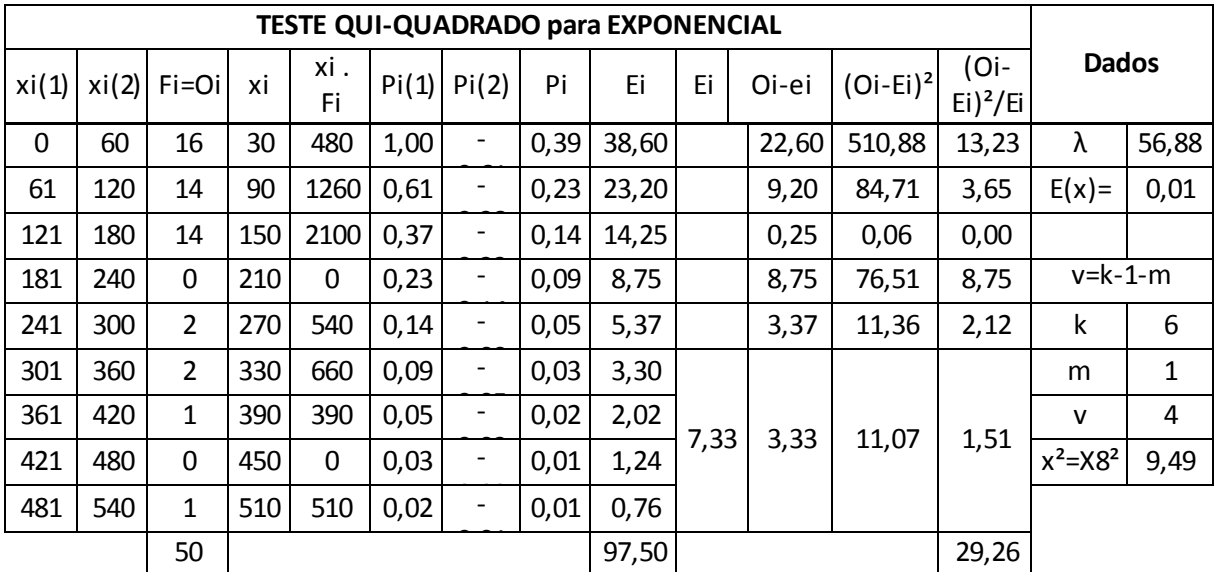

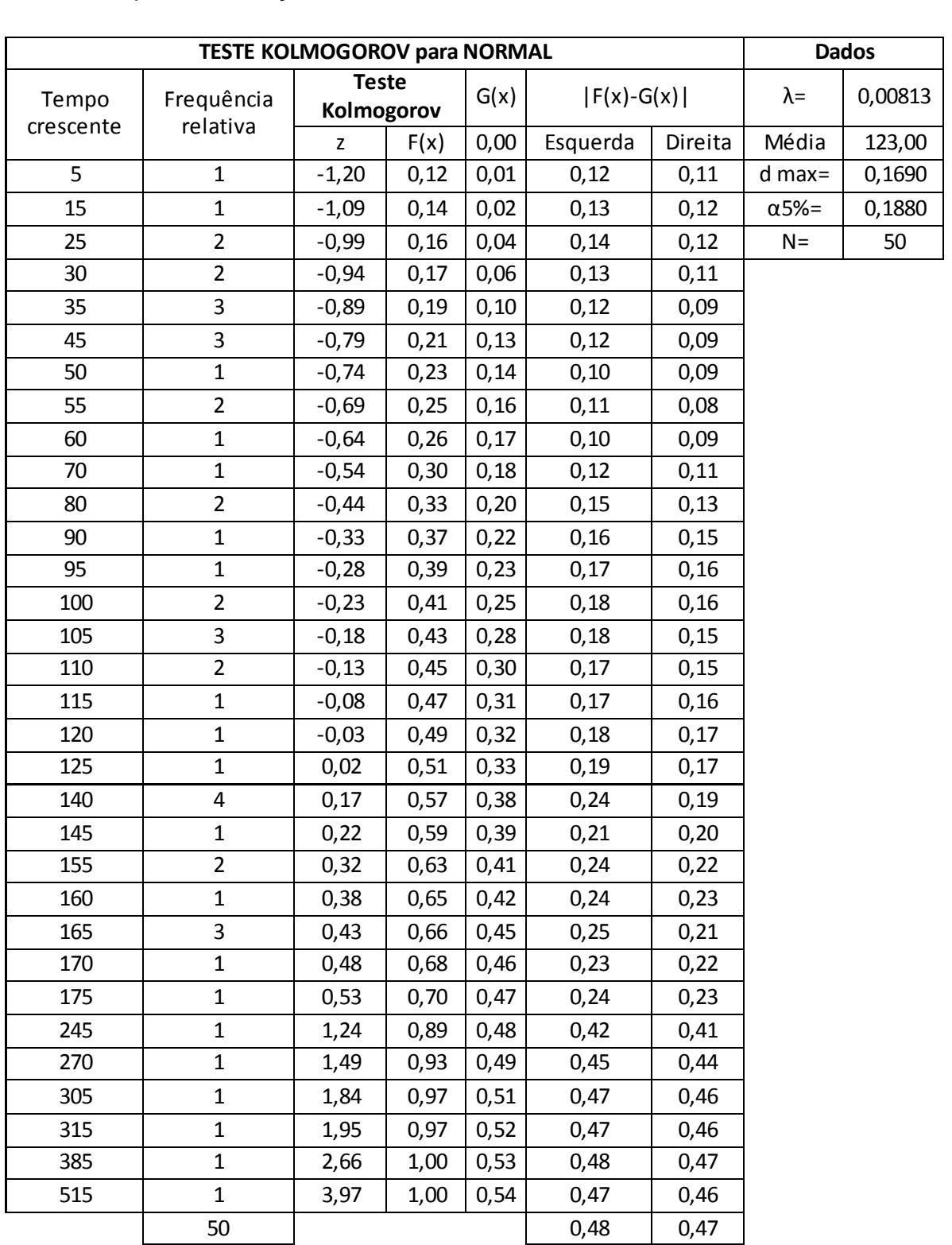

Apêndice 4 – Teste do Kolmogorov-Smirnov para a taxa de chegada da fila preferencial pela distribuição Normal

Apêndice 5 – Teste Kolmogorov-Smirnov para a taxa de chegada da fila preferencial pela distribuição Exponencial

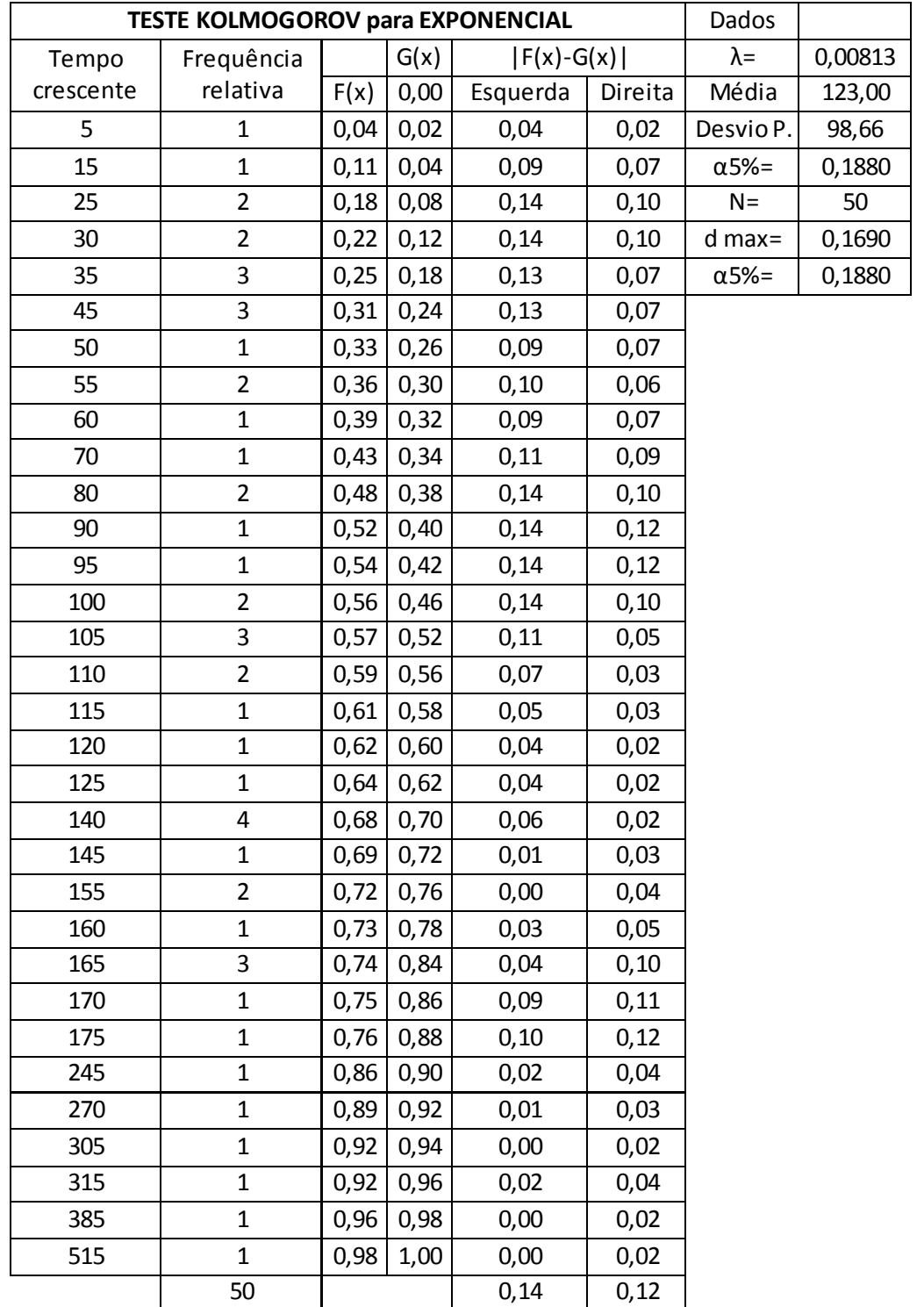

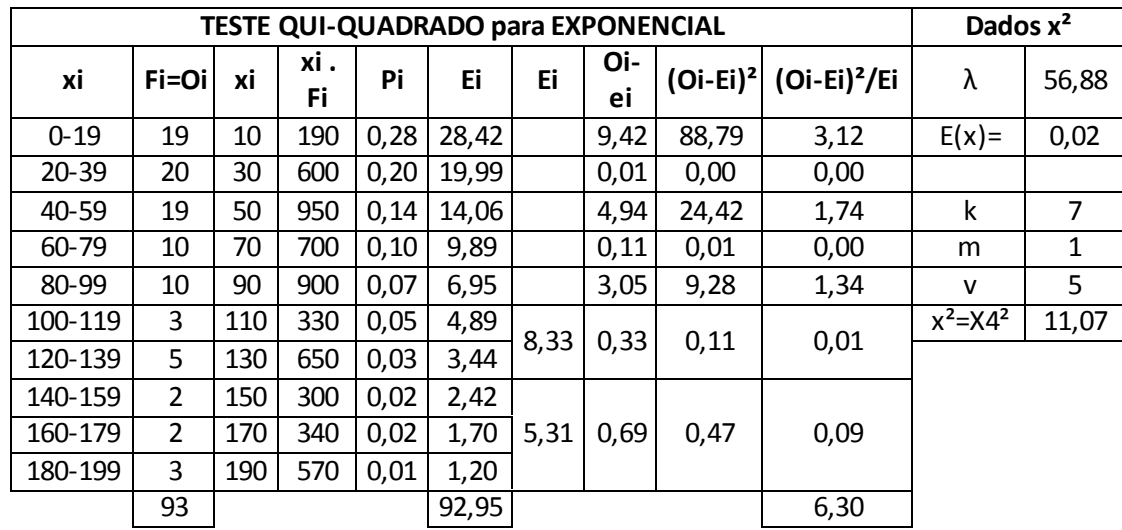

Apêndice 6 – Teste do Qui-quadrado para a taxa de chegada da fila preferencial pela distribuição Normal

Apêndice 7 – Teste do Qui-quadrado para a taxa de serviço da fila regular pela distribuição exponencial

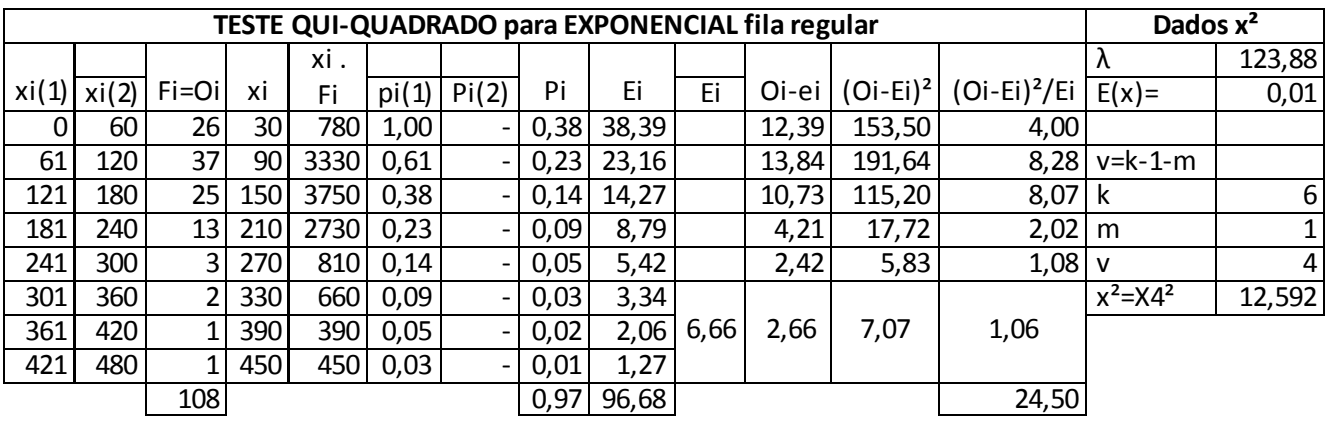

Apêndice 8 - Teste do Qui-quadrado para a taxa de chegada da fila preferencial pela distribuição Normal

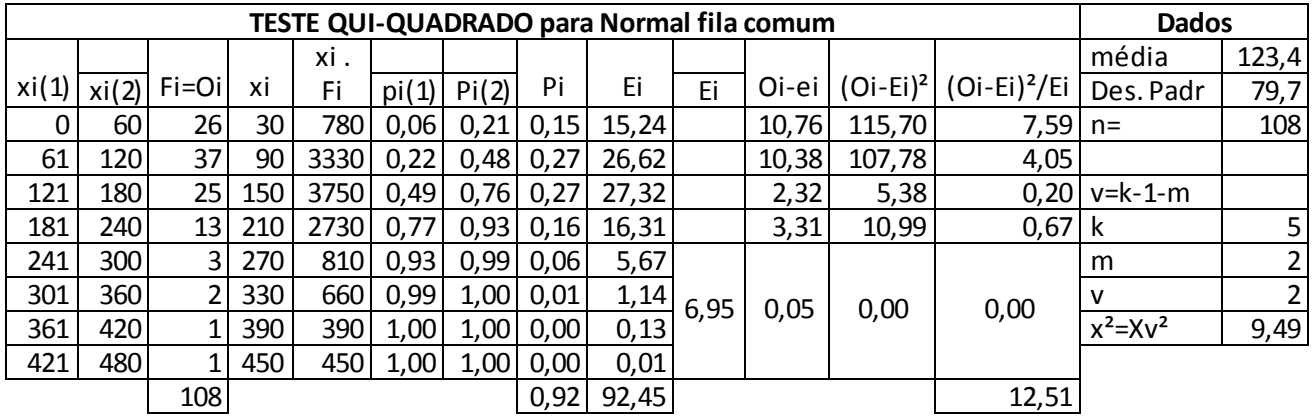

| G(x)<br>$ F(x)-G(x) $<br>Média<br>123<br>F(x)<br>Direita<br>Fr<br>Esquerda<br>E(x)<br>$\mathsf{Z}$<br>0<br>0,01<br>X<br>$\overline{15}$<br>$-1,36$<br>0,09<br>0,01<br>0,09<br>0,08<br>108<br>1<br>n<br>20<br>$\mathbf{1}$<br>$-1,30$<br>0,10<br>0,02<br>0,09<br>0,08<br>$\alpha$ 5%=<br>0,13<br>$\overline{2}$<br>30<br>$-1,17$<br>0,12<br>0,08<br>0,04<br>0,10<br>0,12<br>d<br>$\overline{2}$<br>35<br>0,13<br>0,06<br>0,08<br>$-1,11$<br>0,10<br>$\overline{1}$<br>0,07<br>37<br>$-1,08$<br>0,14<br>0,06<br>0,08<br>$\overline{2}$<br>40<br>$-1,05$<br>0,15<br>0,08<br>0,08<br>0,06<br>$\overline{3}$<br>0,11<br>45<br>$-0,98$<br>0,16<br>0,05<br>0,08<br>3<br>50<br>$-0,92$<br>0,18<br>0,14<br>0,04<br>0,07 |  |
|----------------------------------------------------------------------------------------------------|--|
|                                                                                                    |  |
|                                                                                                    |  |
|                                                                                                    |  |
|                                                                                                    |  |
|                                                                                                    |  |
|                                                                                                    |  |
|                                                                                                    |  |
|                                                                                                    |  |
|                                                                                                    |  |
|                                                                                                    |  |
| 55<br>3<br>$-0,86$<br>0,20<br>0,17<br>0,03<br>0,06                                                                                                    |  |
| 8<br>0,21<br>60<br>$-0,80$<br>0,24<br>0,03<br>0,05                                                                                                    |  |
| $\overline{2}$<br>65<br>0,23<br>0,26<br>$-0,73$<br>0,01<br>0,03                                                                                                    |  |
| 5<br>70<br>0,25<br>$-0,67$<br>0,31<br>0,01<br>0,05                                                                                                    |  |
| 5<br>75<br>$-0,61$<br>0,27<br>0,35<br>0,08<br>0,03                                                                                                    |  |
| $\mathbf{1}$<br>78<br>$-0,57$<br>0,28<br>0,36<br>0,07<br>0,08                                                                                                    |  |
| 80<br>2<br>$-0,54$<br>0,29<br>0,38<br>0,07<br>0,09                                                                                                    |  |
| $\mathbf{1}$<br>$-0,46$<br>87<br>0,32<br>0,39<br>0,06<br>0,06                                                                                                    |  |
| 3<br>90<br>$-0,42$<br>0,34<br>0,42<br>0,08<br>0,05                                                                                                    |  |
| $\mathbf{1}$<br>$-0,39$<br>0,35<br>92<br>0,43<br>0,08<br>0,07                                                                                                    |  |
| 95<br>$\mathbf{1}$<br>$-0,36$<br>0,36<br>0,44<br>0,07<br>0,07                                                                                                    |  |
| $\overline{6}$<br>0,11<br>100<br>$-0,29$<br>0,38<br>0,49<br>0,05                                                                                                    |  |
| $\overline{2}$<br>0,39<br>0,12<br>101<br>$-0,28$<br>0,51<br>0,10                                                                                                    |  |
| $\mathbf{1}$<br>105<br>$-0,23$<br>0,41<br>0,52<br>0,11<br>0,10                                                                                                    |  |
| $\mathbf{1}$<br>0,53<br>0,11<br>107<br>$-0,21$<br>0,42<br>0,10                                                                                                    |  |
| 3<br>110<br>0,43<br>0,56<br>0,12<br>$-0,17$<br>0,09                                                                                                    |  |
| $\overline{2}$<br>115<br>$-0,11$<br>0,46<br>0,57<br>0,12<br>0,10                                                                                                    |  |
| 120<br>$\mathbf{1}$<br>0,48<br>0,58<br>0,10<br>$-0,04$<br>0,09                                                                                                    |  |
| 122<br>$\mathbf{1}$<br>$-0,02$<br>0,49<br>0,59<br>0,09<br>0,10                                                                                                    |  |
| 125<br>$\mathbf{1}$<br>0,02<br>0,51<br>0,60<br>0,09<br>0,08                                                                                                    |  |
| $\overline{2}$<br>130<br>0,08<br>0,53<br>0,62<br>0,09<br>0,07                                                                                                    |  |
| 5<br>135<br>0,15<br>0,56<br>0,67<br>0,06<br>0,11<br>$\overline{1}$<br>140                                                                                                    |  |
| 0,21<br>0,58<br>0,68<br>0,09<br>0,08<br>3                                                                                                    |  |
| 0,27<br>145<br>0,61<br>0,70<br>0,07<br>0,10<br>150<br>4<br>0,33<br>0,63<br>0,74<br>0,11<br>0,07                                                                                                    |  |
| $\overline{2}$<br>155<br>0,65<br>0,76<br>0,11<br>0,40<br>0,09                                                                                                    |  |
| $\overline{2}$<br>0,10<br>160<br>0,46<br>0,68<br>0,78<br>0,08                                                                                                    |  |
| 3<br>170<br>0,58<br>0,72<br>0,81<br>0,06<br>0,08                                                                                                    |  |
| 177<br>1<br>0,67<br>0,75<br>0,81<br>0,06<br>0,07                                                                                                    |  |
| 185<br>2<br>0,83<br>0,03<br>0,77<br>0,78<br>0,05                                                                                                    |  |
| 195<br>0,03<br>1<br>0,90<br>0,82<br>0,84<br>0,02                                                                                                    |  |
| 205<br>1<br>1,02<br>0,85<br>0,85<br>0,00<br>0,00                                                                                                    |  |
| 210<br>$\mathbf{1}$<br>0,86<br>0,00<br>1,09<br>0,86<br>0,01                                                                                                    |  |
| 215<br>$\overline{2}$<br>1,15<br>0.87<br>0,00<br>0.88<br>0.01                                                                                                    |  |
| 220<br>2<br>0,89<br>0,01<br>1,21<br>0,90<br>0,01                                                                                                    |  |
| 235<br>4<br>1,40<br>0,92<br>0,94<br>0,02<br>0,02                                                                                                    |  |
| 250<br>$\mathbf{1}$<br>1,59<br>0,94<br>0,00<br>0,94<br>0,01                                                                                                    |  |
| 260<br>$\mathbf{1}$<br>0,00<br>1,71<br>0,96<br>0,95<br>0,01                                                                                                    |  |
| 280<br>$\mathbf{1}$<br>1,97<br>0,98<br>0,02<br>0,01<br>0,96                                                                                                    |  |
| 305<br>$\mathbf{1}$<br>2,28<br>0,99<br>0,02<br>0,97<br>0,03                                                                                                    |  |
| $\mathbf{1}$<br>358<br>2,94<br>1,00<br>0,98<br>0,03<br>0,02                                                                                                    |  |
| $\mathbf{1}$<br>405<br>0,01<br>3,53<br>0,99<br>0,02<br>1,00                                                                                                    |  |
| 460<br>$\mathbf{1}$<br>4,22<br>1,00<br>0,01<br>0,00<br>1,00                                                                                                    |  |
| 108<br>0,12<br>0,10                                                                                                    |  |

Apêndice 9 – Teste Kolmogorov-Smirnov para a taxa de serviço da fila regular pela distribuição Normal

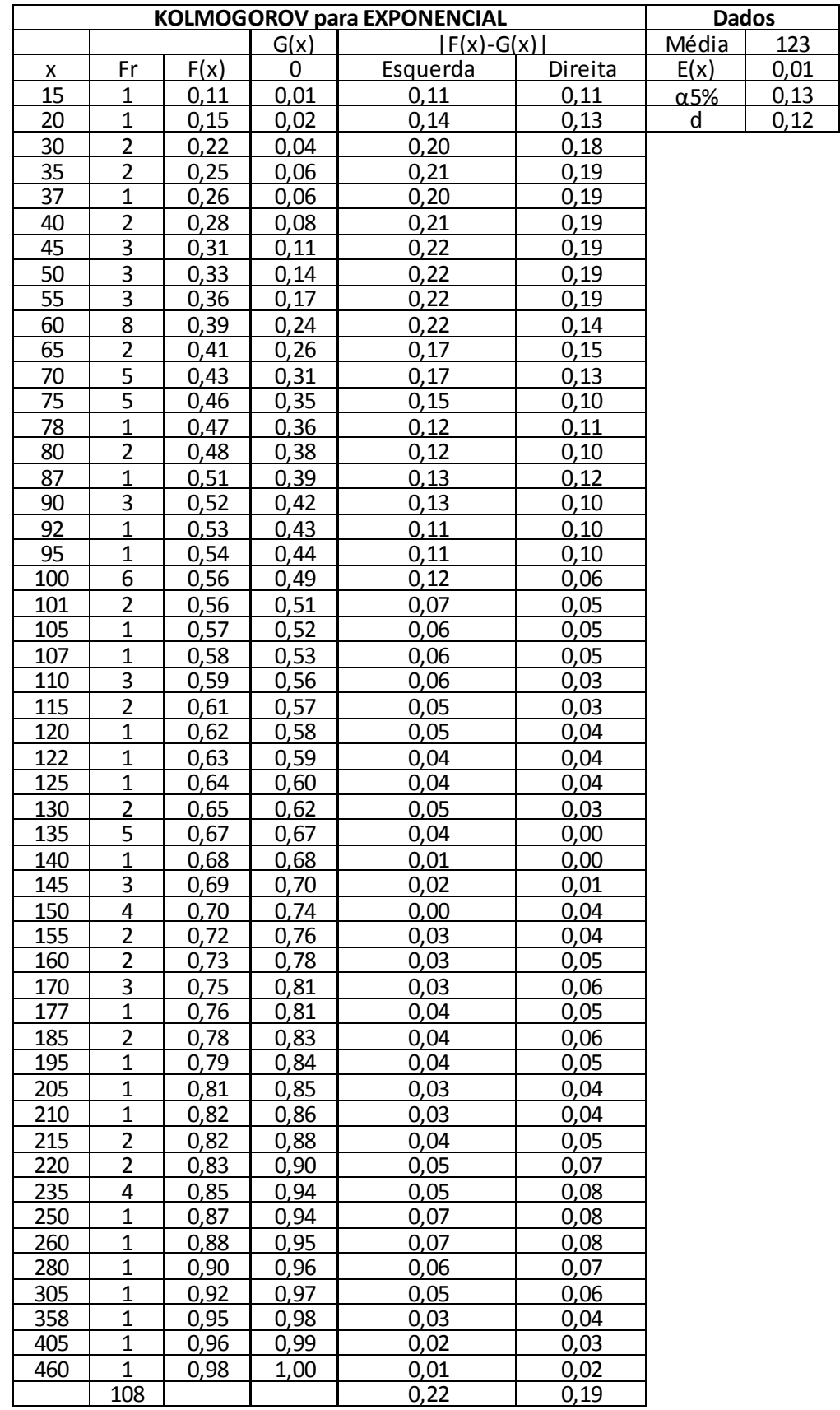

Apêndice 10 – Teste Kolmogorov-Smirnov para a taxa de serviço da fila regular pela distribuição Exponencial

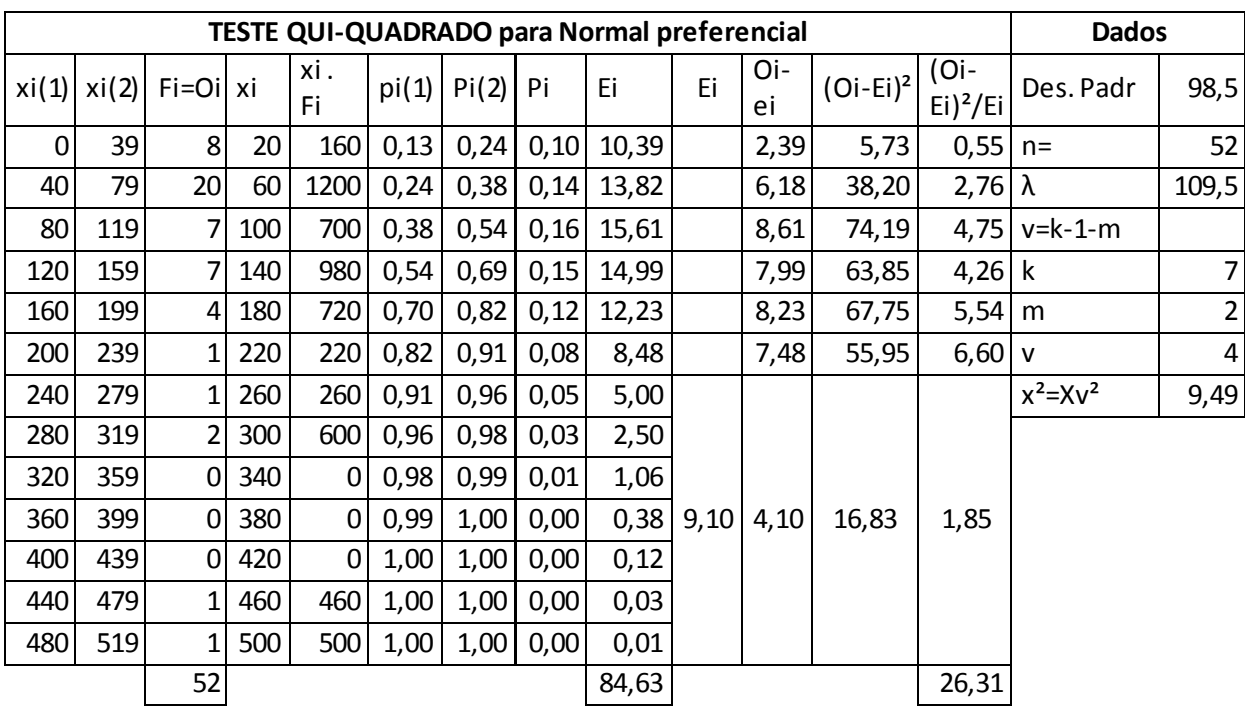

Apêndice 11 – Teste do Qui-quadrado para a taxa de serviço da fila preferencial pela distribuição Normal

Apêndice 12 – Teste do Qui-quadrado para a taxa de serviço da fila preferencial pela distribuição Exponencial

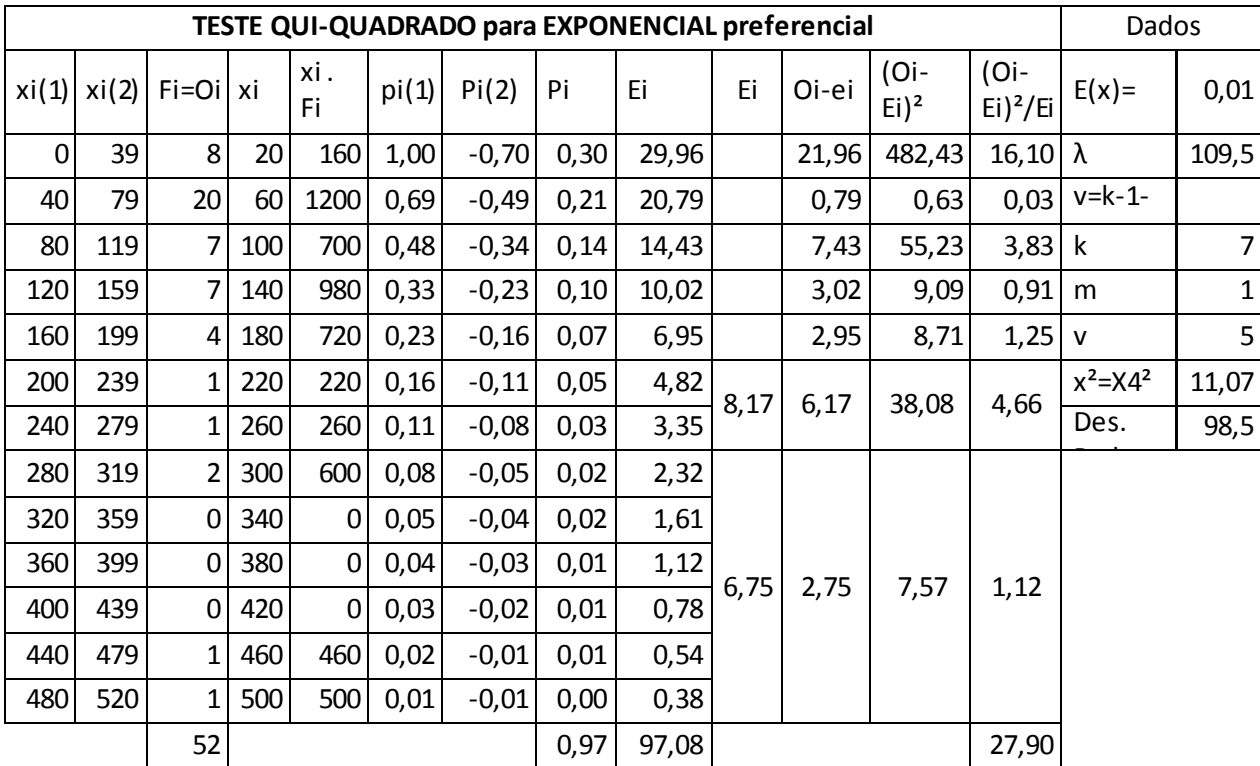

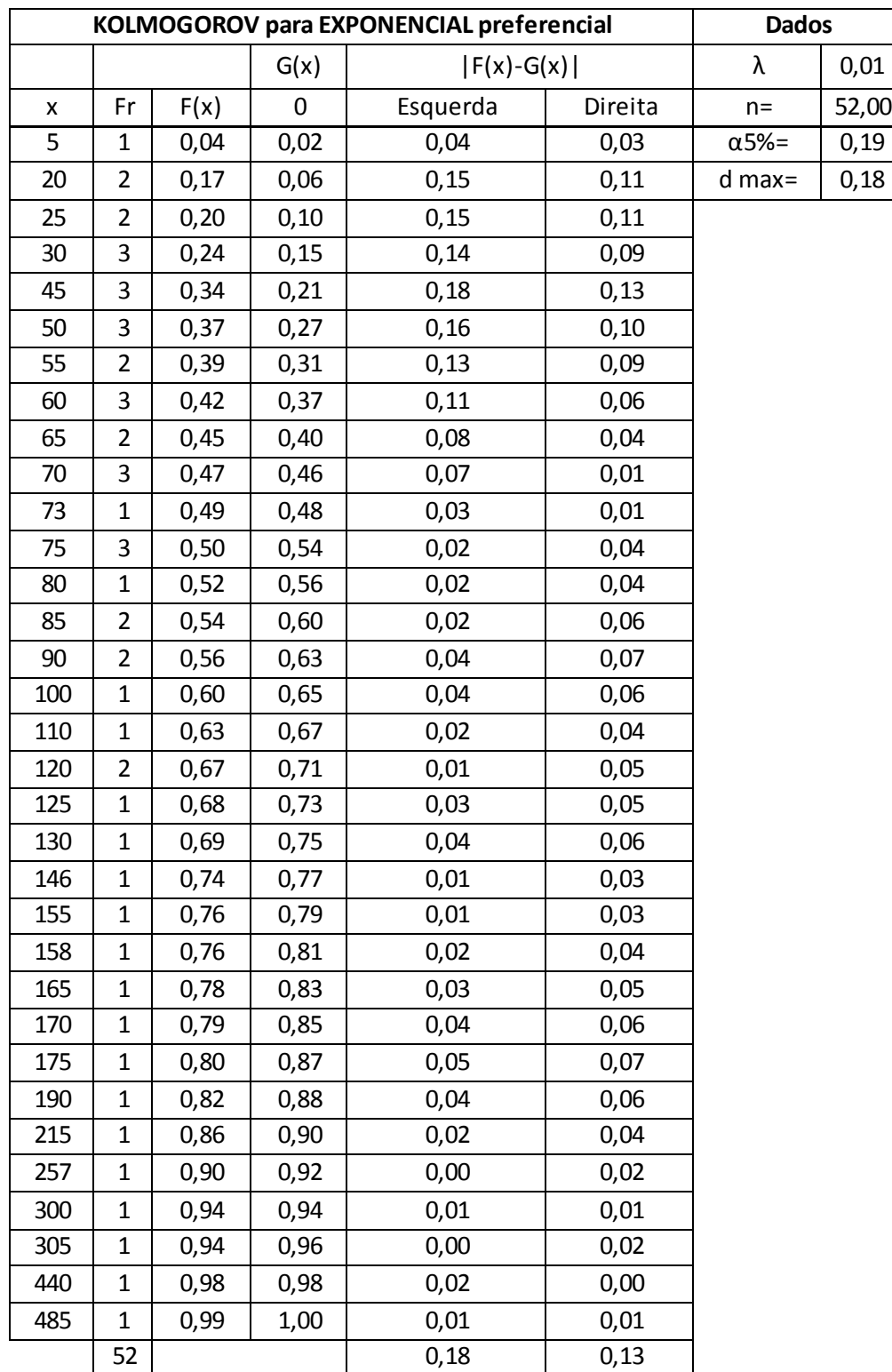

Apêndice 13 – Teste Kolmogorov-Smirnov para a taxa de serviço da fila regular pela distribuição Exponencial

|     |                |         |      |      | TESTE: KOLMOGOROV para NORMAL preferencial |         | <b>Dados</b> |        |  |
|-----|----------------|---------|------|------|--------------------------------------------|---------|--------------|--------|--|
|     |                |         |      | G(x) | $ F(x)-G(x) $                              |         | média        | 109,50 |  |
| X   | Fr             | Z       | F(x) | 0    | Esquerda                                   | Direita | Des. Padr    | 98,50  |  |
| 5   | $\mathbf{1}$   | $-1,06$ | 0,14 | 0,02 | 0,14                                       | 0,13    | $n =$        | 52,00  |  |
| 20  | 2              | $-0,91$ | 0,18 | 0,06 | 0,16                                       | 0,12    | $\alpha$ 5%= | 0,19   |  |
| 25  | $\overline{2}$ | $-0,86$ | 0,20 | 0,10 | 0,14                                       | 0,10    | $d=$         | 0,28   |  |
| 30  | 2              | $-0,81$ | 0,21 | 0,13 | 0,11                                       | 0,08    |              |        |  |
| 45  | 3              | $-0,65$ | 0,26 | 0,19 | 0,12                                       | 0,06    |              |        |  |
| 50  | 3              | $-0,60$ | 0,27 | 0,25 | 0,08                                       | 0,02    |              |        |  |
| 55  | 2              | $-0,55$ | 0,29 | 0,29 | 0,04                                       | 0,00    |              |        |  |
| 60  | 3              | $-0,50$ | 0,31 | 0,35 | 0,02                                       | 0,04    |              |        |  |
| 65  | $\overline{2}$ | $-0,45$ | 0,33 | 0,38 | 0,02                                       | 0,06    |              |        |  |
| 70  | 3              | $-0,40$ | 0,34 | 0,44 | 0,04                                       | 0,10    |              |        |  |
| 73  | $\mathbf{1}$   | $-0,37$ | 0,36 | 0,46 | 0,09                                       | 0,11    |              |        |  |
| 75  | 3              | $-0,35$ | 0,36 | 0,52 | 0,10                                       | 0,16    |              |        |  |
| 80  | $\mathbf{1}$   | $-0,30$ | 0,38 | 0,54 | 0,14                                       | 0,16    |              |        |  |
| 85  | 2              | $-0,25$ | 0,40 | 0,58 | 0,14                                       | 0,18    |              |        |  |
| 90  | $\overline{2}$ | $-0,20$ | 0,42 | 0,62 | 0,16                                       | 0,19    |              |        |  |
| 100 | $\mathbf{1}$   | $-0,10$ | 0,46 | 0,63 | 0,15                                       | 0,17    |              |        |  |
| 110 | $\mathbf{1}$   | 0,01    | 0,50 | 0,65 | 0,13                                       | 0,15    |              |        |  |
| 120 | $\overline{2}$ | 0,11    | 0,54 | 0,69 | 0,11                                       | 0,15    |              |        |  |
| 125 | $\mathbf{1}$   | 0,16    | 0,56 | 0,71 | 0,13                                       | 0,15    |              |        |  |
| 130 | $\mathbf{1}$   | 0,21    | 0,58 | 0,73 | 0,13                                       | 0,15    |              |        |  |
| 146 | $\mathbf{1}$   | 0,37    | 0,64 | 0,75 | 0,09                                       | 0,11    |              |        |  |
| 155 | $\mathbf{1}$   | 0,46    | 0,68 | 0,77 | 0,07                                       | 0,09    |              |        |  |
| 158 | $\mathbf{1}$   | 0,49    | 0,69 | 0,79 | 0,08                                       | 0,10    |              |        |  |
| 165 | $\mathbf{1}$   | 0,56    | 0,71 | 0,81 | 0,08                                       | 0,09    |              |        |  |
| 170 | $\mathbf{1}$   | 0,61    | 0,73 | 0,83 | 0,08                                       | 0,10    |              |        |  |
| 175 | $\overline{2}$ | 0,66    | 0,75 | 0,87 | 0,08                                       | 0,12    |              |        |  |
| 190 | $\mathbf{1}$   | 0,82    | 0,79 | 0,88 | 0,07                                       | 0,09    |              |        |  |
| 215 | $\mathbf{1}$   | 1,07    | 0,86 | 0,90 | 0,03                                       | 0,05    |              |        |  |
| 257 | 1              | 1,50    | 0,93 | 0,92 | 0,03                                       | 0,01    |              |        |  |
| 300 | $\mathbf{1}$   | 1,93    | 0,97 | 0,94 | 0,05                                       | 0,03    |              |        |  |
| 305 | $\mathbf{1}$   | 1,98    | 0,98 | 0,96 | 0,03                                       | 0,01    |              |        |  |
| 440 | $\mathbf{1}$   | 3,36    | 1,00 | 0,98 | 0,04                                       | 0,02    |              |        |  |
| 485 | $\mathbf{1}$   | 3,81    | 1,00 | 1,00 | 0,02                                       | 0,00    |              |        |  |
|     | 52             |         |      |      | 0,16                                       | 0,19    |              |        |  |

Apêndice 14 – Teste Kolmogorov-Smirnov para a taxa de serviço da fila regular pela distribuição Normal

#### **ANEXOS**

<span id="page-64-0"></span>Anexo A: Fórmulas de Little utilizadas na teoria de filas e encontradas em Arenales et al. (2007).

$$
E(L_s) = \lambda E(S)
$$
  
\n
$$
E(L) = E(L_q) + E(L_s)
$$
  
\n
$$
E(W_q) = \frac{E(L_q)}{\lambda}
$$
  
\n
$$
E(W) = E(S) + E(W_q)
$$
  
\n
$$
E(L) = \frac{\rho}{1 - \rho} = \rho = \frac{E(L)}{1 + E(L)}
$$

Onde:

 $E(L_{\,q})$  =Número médio de pessoas na fila

 $E(S)$  = Tempo médio de atendimento

 $E(L) =$  Número médio de pessoas no sistema

 $E(L_{_S})$  =Número médio de pessoas sendo servidas (sendo atendidas)

 $E\!\left(W_{q}\right)=$ Tempo médio de espera na fila

 $E(W)$  =Tempo médio de espera no sistema

 $\rho$  =Fator de utilização do sistema